! || !!!

## UNIVERSIDAD NACIONAL AUTONOMA DE MEXICO

FACULTAD DE IN6ENIERIA

ESTUDIO DE PILAS DE VERTEDORES

## T E S I S QUE PARA OBTENER EL TITULO DE INGENIERO CIVIL PRESENTA: RAFAEL VAL SEGURA

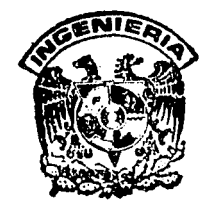

DIRECTOR DE TESIS, M. l. Víctor Franco

México, D. F. 1992

イビノマタ  $2 \leq r$ 

TESIS CON FALLA DE ORIGEN

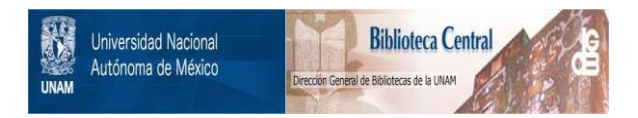

## **UNAM – Dirección General de Bibliotecas Tesis Digitales Restricciones de uso**

## **DERECHOS RESERVADOS © PROHIBIDA SU REPRODUCCIÓN TOTAL O PARCIAL**

Todo el material contenido en esta tesis está protegido por la Ley Federal del Derecho de Autor (LFDA) de los Estados Unidos Mexicanos (México).

El uso de imágenes, fragmentos de videos, y demás material que sea objeto de protección de los derechos de autor, será exclusivamente para fines educativos e informativos y deberá citar la fuente donde la obtuvo mencionando el autor o autores. Cualquier uso distinto como el lucro, reproducción, edición o modificación, será perseguido y sancionado por el respectivo titular de los Derechos de Autor.

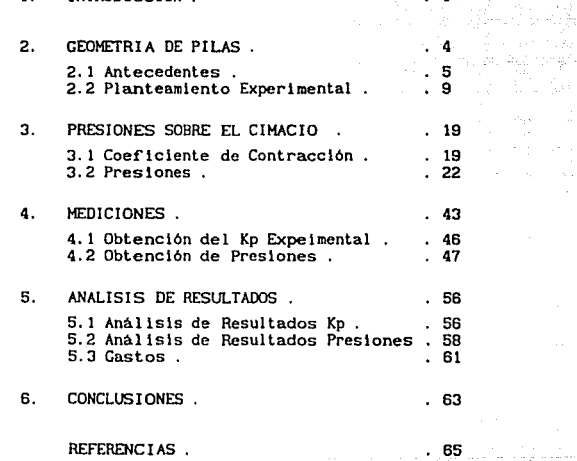

 $1.$  INTRODUCCION.

f saler kolleg i b

العروضة والمستحدث

luministi<br>Ultra Santa Santa<br>Ultra Santa Santa Santa

ter (1992)<br>Selenaris (1992)

#### 1. INTRODUCCION

La principal función de un vertedor de demasias o excedencias de una presa, es conducir el agua excedente que se encuentra en el vaso de almacenamiento, este volumen de agua en exceso se toma entre los niveles NAHO <sup>y</sup>NAME del embalse creado por la presa y es regresado de nuevo al rlo.

La obra de excedencias está compuesta por un conjunto de estructuras, que a continuación se describen :

Canal de acceso o de llamada, sirve para conduclr el agua del vaso de almacenamiento a la estructura de control, no siempre se construye.

Estructura de control, generalmente se le l larna vertedor. Esta estructura. esta formada por un cimacio y puede ser controlado o descarga llbrc; con la primera se controlan las descargas por medio de compuertas que están sostenidas por pi las.

RAplda, es la estructura que slrve para encauzar el agua que vierte la estructura de control.

Estructura terminal, sirve para dlslpar la energía cinética que trae el flujo en la rápida. Para ésto se cuenta con dos maneras de hacerlo; una consiste en formar un salto hidráulico provocado por un cambio de pendiente, para ello se utiliza un tanque amortiguador y la segunda consiste en lanzar el chorro lo más lejos posible, para lograrlo se construye una cubeta deflectora.

 $\mathbf{1}$ 

Por último se tiene el canal de sallda, que sirve para conducir el agua y regresarla al cauce; no siempre se construye.

La importancia del vertedor estriba en el hecho de que muchas de las fallas que en él se han visto ocurren para gastos menores al de diseño. Además, de que cuente con la suficiente capacidad, el vertedor debe ser hidráulica y estructuralmente adecuado y estar localizado de manera que las descargas no erosionen ni socaven el talón de la estructura terminal del mismo.

El disefio del cimacio ha sido ya muy estudiado por muchos autores en todo el mundo, unos lo ven desde el punto de vista teórico, otros tienden a hacerlo experimental *y* algunos combinando los dos; con lo cual el problema que se llegase a tener para obtener su perfil optimo se puede decir que se encuentra resuelto.

Pero en cuanto a lo que se refiere a las pilas que sostienen y separan a las compuertas. no hay muchos estudios, y los pocos que hay disponibles se refieren a pilas verticales pero en ellos no se menciona nada con respecto a pilas desplomadas.

El objetivo principal de este trabajo, es el de llegar a presentar los resultados que se ! leguen a obtener de una serle de cambios que se realicen en la geometria de las pllas para ver la influencia de ésta en el funcionamiento hidráulico (coeficiente de contracción) y en la distribución de presiones sobre el ctmaclo. Estos cambios consistirán en modificar la planta y corte longitudinal de la pila en tres modelos fisicos.

Con respecto al coeficiente de contracción se hara una comparación con las propuestas para las diferentes geometrías de las pilas y con las mediciones de las presiones se realizará una comparación entre ellos y los teóricos.

Por último en las conclusiones se dirá sí es o no recomendable el que se cambie la geometría tridimencional de las pilas, sin que ello produzca hidráulicamente un mayor número de problemas de los que ya se tienen actualmente con las pilas verticales.

# 2. GEOMETRIA DE PILAS

i sa matanggunian<br>1960 - Pangalawan Santa Santa Pangalawa<br>1961 - Patria Aleksandra Santa Pangalawan

al da concerta

وأندام فرماني وقت كالأشار فواد بمؤود الاندام والكاتب مترور البوار متحدثها الدام والتالي الانتقاد القاديم والزارات

 $\mathcal{G}^{(1)}$ 

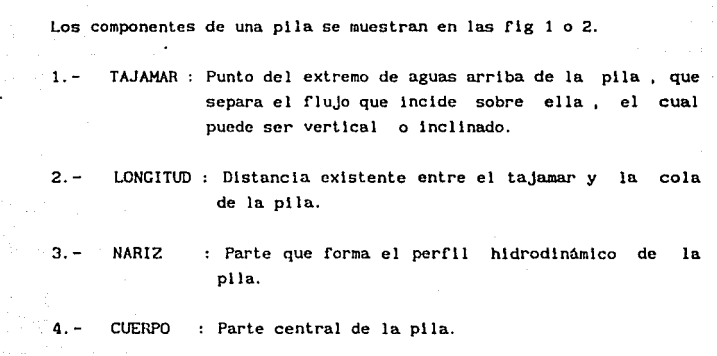

5.- COLA **Parte de aguas abajo de la pila, en algunos casos se llega a continuar con el muro de separación entre los canales de descarga del vertedor.** 

4

#### 2.1 Antecedentes

En 1868 He!moltz propuso estudiar el problema de una corriente liquida en movimiento plano, permanente e lrrotacional, con velocidad constante y paralela a un eje recto X, obstaculizada por una placa **vertical AB, ver f1g 3, en donde se puede observar que las lineas de corriente sUfren una modlflcaci6n en su trayectoria ya que en el campo C el liquido se mueve, quedando substituido por la reglón M en donde según su teorla el liquido no se mueve.** 

Kirchhoff (1872) y Lord Rayleigh (1873), respectivamente, **resolvieron el problema en los casos de placa normal a la corriente y de**  placa Inclinada. Bobyleff ( 1881) real Izó sus Investigaciones con un **obstáculo formado por dos placas con un ángulo diedro blsectado por el**  eje X.

**Levl-Civlta (1906) resuelve el problema con un obstáculo de forma curvlllnea cualquiera. fig 4 , estableciendo asl la leerla de la estela, que a continuación se explica brevemente. Las particulas suíren un paro**  momentáneo (0) para posteriormente fluir hacia la derecha COA) o hacia la lzquerda (08) siguiendo una trayectoria denominada rt o r2, respectivamente. Al sobrepasar las partlculas los puntos A y B se separan de la pared y forman lo que se llama lineas de separación SI y 52.

Si se aplica el teorema de Bernoulll ya sea a la linea SI o S2 y se **acepta la a use ne 1 a de f'uerzas de masa, se t 1 ene:** 

$$
p + \frac{v^2}{2g} = cte
$$
 (1)

liga sa mga

donde p es la presión y v la velocidad; ahora si se tiene un punto cualquiera Q localizado en las lineas 51 o 52, la ecuación 1 se vuelve válida para cualquier dirección de análisis, por tanto si ahora se consideran las condiciones tanto de la región C que es una zona de corriente y de la región M que es una zona muerta; aplicando Bernoulli entre C y H se tendrá:

and an interest of the state of the state of

$$
P_0 + \frac{v_0^2}{2g} = P_0 + cte
$$
 (2)

por lo tanto se concluye que  $V = cte$ .

Luego las lineas 51 y S2 son de velocidad constante las cuales separan las reglones C y H. Por lo tanto esta úl tlaa no es una zona •uerta absoluta, ya que en ella so desarrolla el fenómeno denominado estela, que es provocado por la rugosidad de la pared con el flujo y la separación de las lineas de flujo con el obstáculo. Para explicar este **fenómeno, considérese el flujo sobre el cuerpo, flg 5, en donde las**  particulas del fluido son aceleradas de D a E en la mitad de aguas arriba, y desaceleradas de E a f en la mitad de aguas abajo: por lo tanto la presión decrece de D a E y se Incrementa de E a f: la presión **externa causa un movimiento en sentido contrario, provocando una**  turbulencia local, originando una succión en la parte posterior del obst~culo, **en donde se genera la zona conocida como estela.** 

**Lo anterior se puede explicar como una similitud con las**  aplicaciones de los principios aerodinámicos utilizados para el diseño **de alas de aviones. con ello podria darse una forma racional para las**  pilas de los vertedores. Sin embargo se seflala que este tipo de pilas no se han estudiado desde el punto de vista hidrodinámico, por lo que no **debe esperarse gran cosa de las construidas sobre vertedores.** 

Pero si se considera que el escurrimiento del agua alrededor de una **pl la se reduce al escurrimiento de una corriente plana sobre un**  obstáculo; por lo que la aplicación de los resultados que se obtuvieron en la aerodlnáalca de las alas de avión, podrlan aplicarse en el estudio de dlsefto de las pilas. Con el lo nos darlan formas mas racionales de obstáculos que produjeran la minima perturbación en una corriente.

En lo que a la hidrodinámica se refiere se ha establecido que el contorno de aguas arriba de las pilas debe funcionar como un cortador del flujo, poniéndole poca Importancia al lado de aguas abajo, suponiendo que esto no influye en el valor del coeficiente de descarga C, lo cuál puede ser discutible ya que el funcionamiento que se tenga cambia dependiendo de la forma que vaya a adoptar la pila. Según Leliavsky en el extremo de aguas arriba del obstáculo en el agua, la energia potencial del agua se convierte en energia dinámica y en el extre110 de aguas abaJo, **las condlclones son inversas, la energia**  dinámica se convierte en energía potencial, por lo que las **perturbaciones en el extremo de aguas arriba son menores que en el**  extremo de aguas abajo.

En la fig 6, se muestran las secciones de aguas arriba y de aguas abajo de las pilas usadas en diferentes proyectos construidos en Egipto, entre los aftos de 1845 y 1944. En donde puede observarse que los primeros diseños tomaban únicamente el perfil de aguas arriba teniendo una forma hidrodinámica y el de aguas abajo en forma rectangular, no siendo hasta 1926 que se empieza a cambiar esta concepción.

Las experiencias de L. Escande señalan que el perfil más eficiente. desde el punto de vista hidrodinámico, es el perfil biconvexo propuesto por Joukowsky, ya que las contracciones del flujo son poco apreciables; **no reportando valores numéricos de coeficientes de contraccl6n o de**  descarga, ver flg 7.

77 St 2010

Como complemento a la geometria de las pilas, Lellavsky propone una relación para determinar el espesor de ellas, sin especificar la forma.

$$
e = (0.21 + (2 H - S) / 152.4) S
$$
 (3)

donde

- **e espesor de la plla , en m**
- **H** carga de diseño del vertedor, en m
- S separación entre pilas , en m

Considerando que la ecuación 3 da el máximo espesor de la pila. pudiéndo llegar a reducirse de acuerdo a las solicitaciones **estructurales.** 

**En la actualidad se encuentra una gran variedad de dlsef\os hldrodlnámlcos del extremo de aguas arriba de las pl las, entre el los los recomendados por el cuerpo de Ingenieros U. S. A. (WES), Nagler , Rehbock, Torres H. , Creagcr , y otros; en la flg 8 se indican algunos de los perfl les mas usados en las pi las de vertedores.** 

El cuerpo de Ingenieros de U. S. A. (\/ES) recomienda usar los pcrfl les a, f, g y h; los que tienen el mejor dlsefio son a y g ya que **provocan menos perturbaciones en el flujo y el f es el que provoca mayor**  perturbación.

**Los perfl les b, e y g son propuestas por Creager y Justln, según**  ellos siendo el mas recomendable es el c, por ser el más hidrodinámico y **tener el mayor desarrollo de narlz¡ el g es el menos recomendable.** 

Nagler propone usar los perfiles d y l, siendo el segundo al que se le pega más el flujo y las contracciones son inapreciables, pero el problema que se presenta consiste en que sea de construcción dificil.

Rehbock reduce las contracciones del flujo con un mayor desarrollo de la nariz, para ello propone utilizar el perfil e.

En base a lo anterior se tiene que la geometrla de las pi las sobre **vertedores, debe contar con un dlsef\o que provoque las mlnlmas**  perturbaciones sobre el flujo de agua, es decir que sea hidrodinámico y con ésto lograr que el punto de separación del fluido y la pared sólida de la pila se desplacen hacia aguas abajo.

#### 2. 2 Planteamiento Experimental

التحالي وقواني السائلية فالأحادث فالمحارب فالمنافر والحارب والمتحدث المتنافر المتحدث والمتحرق المراد

**51 se considera que en cualquier punto de la corriente la energia cinética se expresa por v2 /2g y la energia potencial en un escurrimiento libre, se representa por la altura de la superficie del agua, medldn. a**  partir de un nivel de referencia, la pérdida de energla polenclal entre dos secciones, (1) y (IIJ. ver flg 9, es igual a la diferencia de nivel **<sup>11</sup> h11 de la superficie del agua entre esas dos secciones; la pérdida de energla clnétlca correspondiente se calcula como una fu11cl6n de la diferencia de velocidades de las dos secciones consideradas; por lo**  tanto resulta:

$$
h = \left( \left( \frac{\alpha}{-2g} \right) \left( \frac{Q}{-CA} \right)^{-2} \right) - \left( \left( \frac{\alpha}{-2g} \right) \left( \frac{Q}{a} \right)^{-2} \right) = \left( \left( \frac{\alpha \sqrt{a}}{2g} \right) \left( \left( \frac{-a}{CA} \right)^{-2} \right) \right) \tag{4}
$$

donde

h pérdida de energla entre las secciones 1 y 11 , en m

- u coeficiente de Corlo! Is
- g aceleración de la gravedad, en  $\sqrt[m]{u^2}$
- **Q gasto considerado , en** *•1.*
- C coeficiente de contracción del flujo
- A  $\text{Area}$  hidráulica en la sección II, en m<sup>2</sup>
- a tirea hidráulica en la sección I, en m<sup>2</sup>
- Va velocidad media en la sección I, en "/s

Como parte de la energ1a se disipa, la pérdida de energla total. es ligeramente mayor que el cambio de nivel del agua, de donde se tiene que

h =  $[( \alpha v_a^2 / 2 \epsilon^2 a) ( (\alpha v_a)^2 - 1)]$  (5)

donde :

**K :s 1 es un coeflclente empirlco.** 

Si se omite  $\alpha$  y K, se obtiene la fórmula de Gautey (1809) :

$$
h = (\sqrt{3} \times 2g) ((2 \times cA)^2 - 1)
$$
 (6)

Omitiendo  $\alpha$  y C, se tiene la fórmula de Du Boys (1889) :

$$
h = \left\{ \left( \begin{array}{c} f_a & \\ & \end{array} \right) \times 2x^2 g \quad \right\} \left( \left( \begin{array}{c} a & \\ & \end{array} \right) x^2 - 1 \quad \right) \quad \dots \quad (7)
$$

SI se desprecia K y se consideran *a* y C, se tiene la fórmula de Flamat (1909):

h =  $[( \alpha \hat{d}_a / 2q) (( \alpha \alpha)^2 - 1)]$  (8)

**Sl se quiere aplicar las leerlas hldrodlnámlcas en pilas sobre**  vertedores, L. Escande probó un perfil tipo Joukowsky y por razones constructivas, suprimió la extremidad de aguas abajo demasiado delgada, y proyectó el perfil sobre la superficie del cimacio del vertedor. De **ahi se obtuv1er6n los mejores perfiles ya que se reducla a un minlmo las pertubaclones en la lámina vertiente por esas pi las, posteriormente observó que si no se cambiaba el valor del cocflclente de descarga nl la regularidad del escurrlmlcnto. se puede suprimir la mitad de aguas abajo de las pilas, ya que en la zona correspondiente se forma una estela**  aireada, limitada por las paredes liquidas.

**Probando diferentes perfiles de pilas, como los que se muestran en la flg 10, Escande encontró que los valores de las pérdidas varian con el gasto. como se puede observar en la flg 11, cada uno de los números**  que aparecen en la figura 11 esta referido al tipo de pila mostrado en la figura 10.

Además L. Escande observó que si se mantiene un cierto gasto y las pl las llenen una termlnac16n redondeada en su extremo se presenta un aumento notable en las pérdidas de carga que se llene. Este fenómeno se crea por la presencia de los vórtices alternos que nacen al flnal de las pilas; sl se llegan a tener dos pllas en un mlsmo canal los vórtices que se generaron en el extremo de las pllas se defasan unos con respecto a otros¡ provocando que se enrollen primero hacia el lnterlor del canal y después hacla el exterior, con lo cual se provoca que se genere una oscllacl6n de la superficie libre del agua que puede resultar notable y con ésto provocar problemas en el canal.

También realizó ensayos comparativos de erosiones, ver fig 12 ésto lo llevó a observar que aún asi las pllas aerodinámicas mantienen una cierta ventaja sobre las otras¡ pero no es tan marcada como en lo que concierne a las perdidas de carga.

Además menciona que una solución excelente seria que se construyeran las pl las adoptando la forma de barco, con la nariz en desplome, las cuales hacen que la supresión de la superficie libre del escurrimiento, en el centro del claro entre pilas, sea menor al observado en pi las de tajamar vertical¡ otra recomendación es la de construir el tajamar slgulendo Ja trayectorla de la llnea equlpotenclal que toca el inicio de la curva del cimacio en el paramento de aguas arriba, ver flg 13.

Según Nagler el perfil más óptimo es el de la fig. 8.1, a la cual se pega la vena líquida y es equivalente a una de ensanchamiento recto de menos de 30°.

Como se puede observar las formas de perfiles más usadas, son las oJlvales con radios de curvatura de 1 a 5 veces el espesor de la pila, otra, la semicircular ya que es similar a la ojival con radios de curvatura  $r = e$ .

11

والمعالمة والمستعمل والمتعاد المتعاد والمتعارف والمتحاد والمحادث والمستعمل والمهيد والمستعمل والمتحدث والمعارف

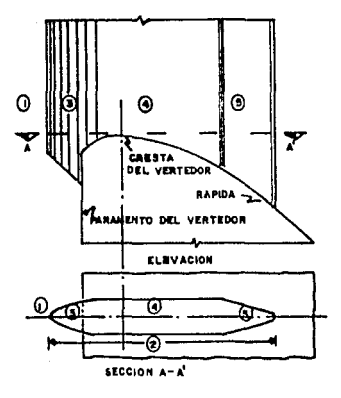

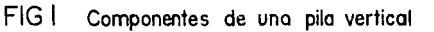

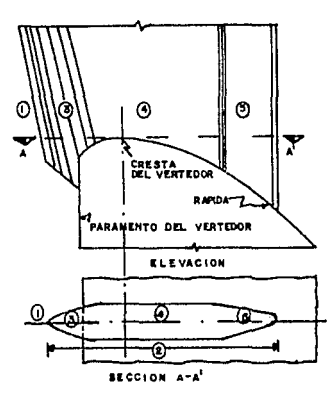

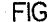

FIG 2 Componentes de una pila desplomada

 $\sim$ 12

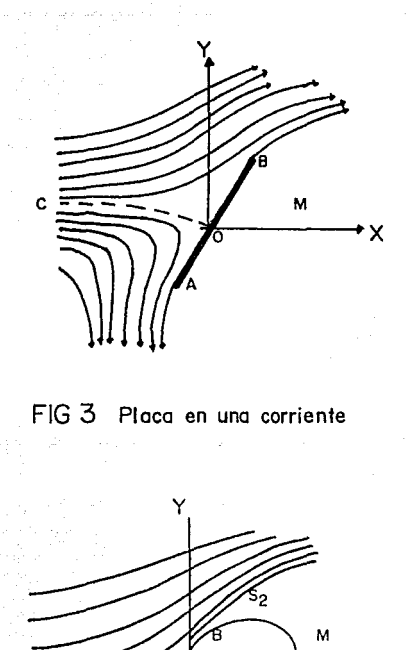

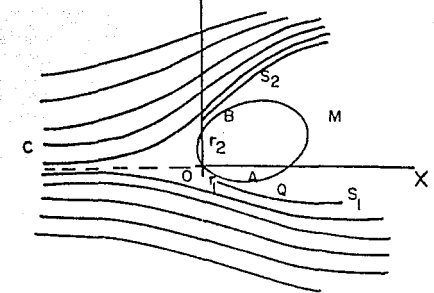

FIG 4 Obstáculo curvilíneo en la corriente

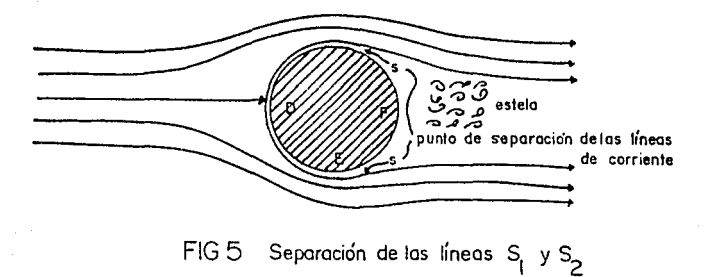

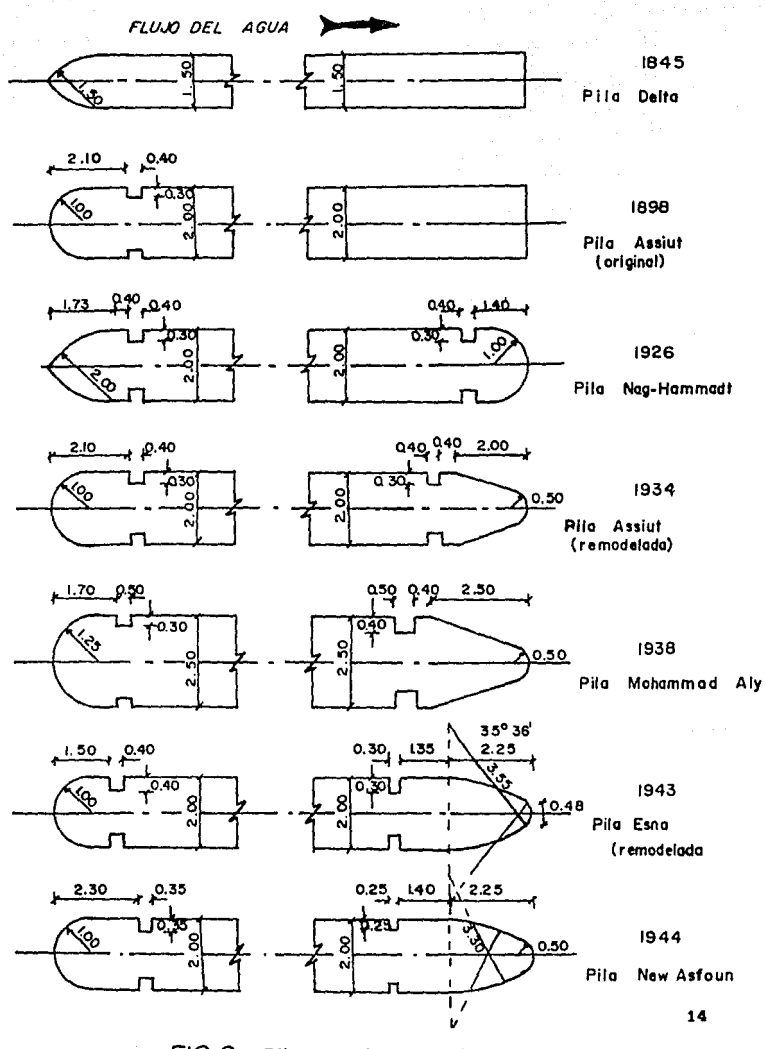

FIG 6 Pitas usadas en diferentes proyectos

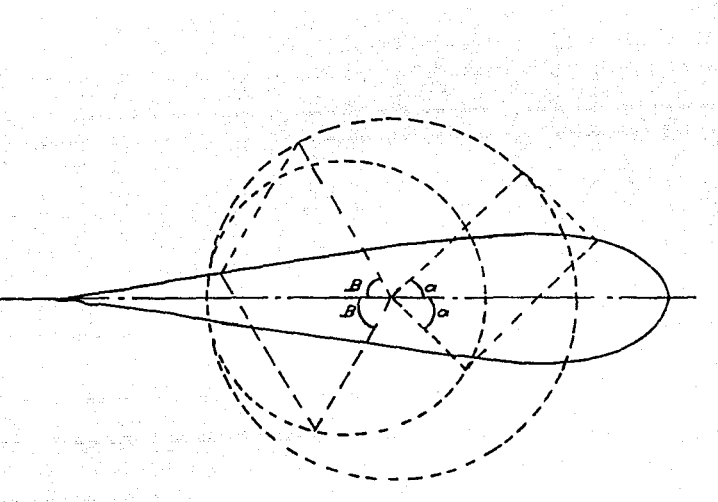

FIG 7 Perfil hidrodinámico propuesto por Joukowsky

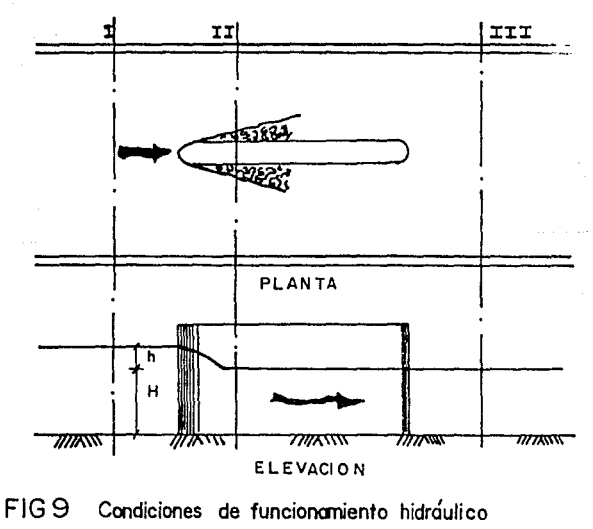

de una pila en una corriente

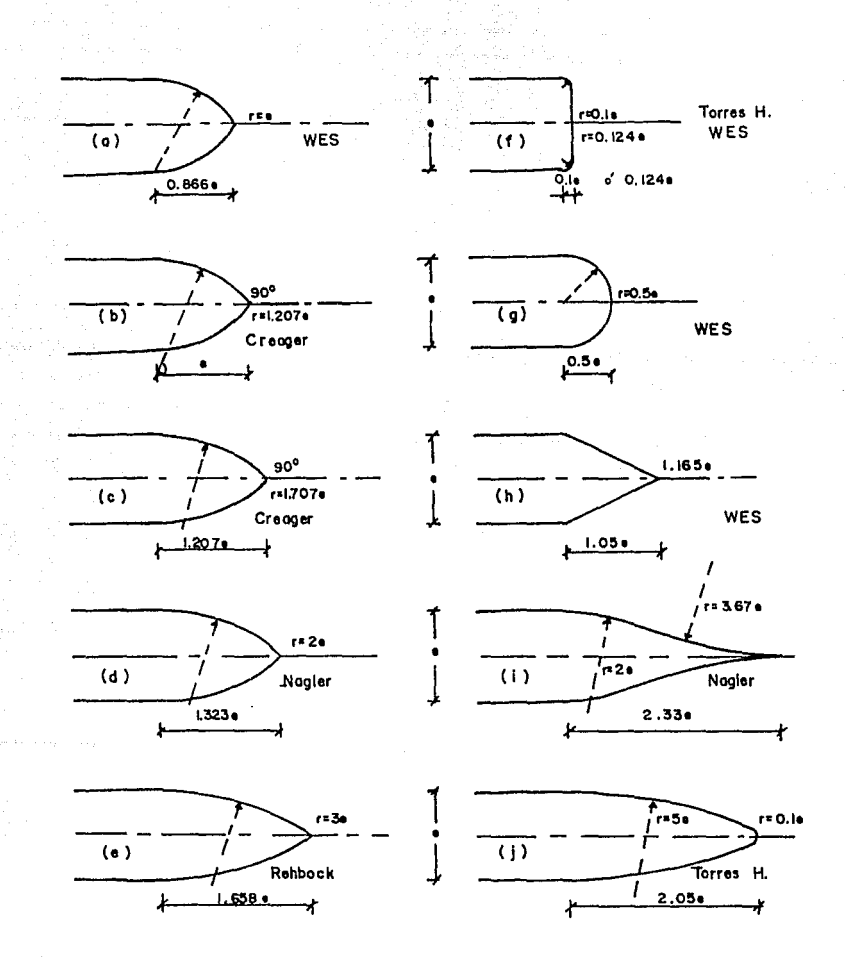

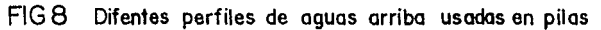

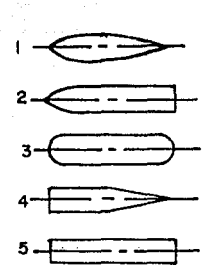

FIGIO Perfiles de pilas ensayadas por L. Escande

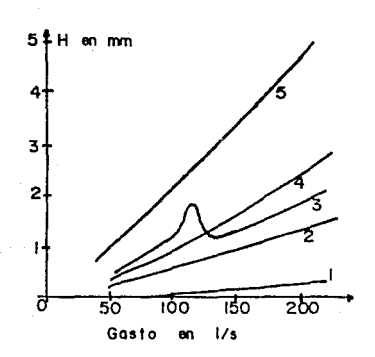

## FIG Il Pérdidas de carga, para coda tipo de perfil, ensayadas por L. Escande

 $\sigma_{\rm{eq}}\sim_{\rm{m}}\sim_{\rm{e}}-1$ 

17

and can concern

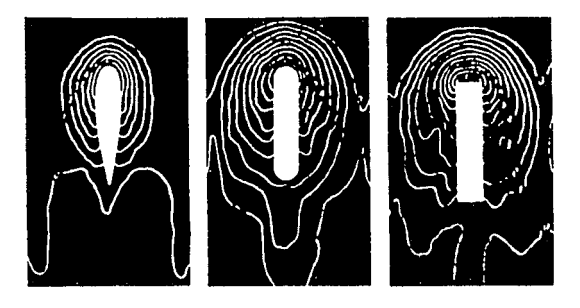

tina programa.<br>Tanzania

FIG 12 Isocurvas de erosión con diferentes pilas

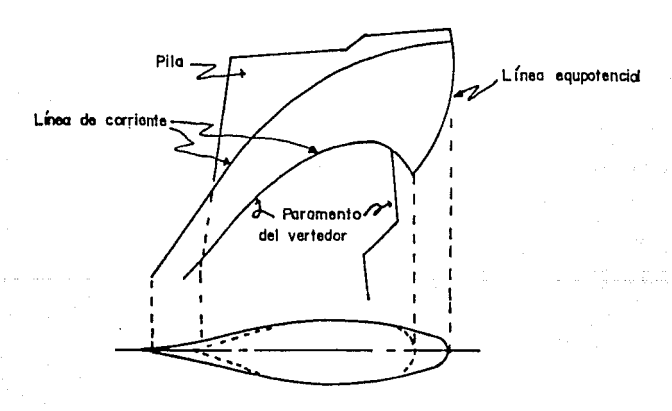

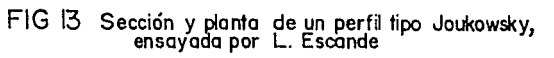

#### 3, PRESIONES SOBRE EL CIMACIO

En este capitulo se expone como se obtienen el coeficiente de contracción "Kp", producido por la presencia de una pila, y las presiones que se generan, en forma teórica, sobre el perfil del cimacio.

#### **3.1 Coeficiente de Contracción '• Kp** ''

En la flg 14 se muestra la contracción que se llega a generar en el **flujo de agua con dos formas de pila¡ como se puede observar, en la**  fig 14a se genera una mayor contracción del flujo que el que llega a presentarse en la flg 14b.

**En la flg 15 se indican los componentes de una obra de excedencias.** 

La capacidad de descarga de un vertedor es función de sus **dlmenslones. la carga real sobre la cresta y de su gcometrla¡ todos estos factores se consideran que estén tomados en cuenta dentro del coeflclente de descarga C, hay que 1ndlcar que estas estructuras pueden funcionar con cresta libre o controlada (con pilas para compuertas)¡ la**  capacidad de descarga para descarga libre (también se considera la posl bl lldad de que la compuerta esté completamente abierta), está dada por la fórmula : 19

 $Q = C$  Le  $H^{3/2}$ 

donde

- Q capacidad de descarga, en /• 112
- e coeficiente de descarga, en 1.
- Le longitud efectiva de la cresta , en <sup>m</sup>
- **H carga total sobre la creta , en m**

Siendo la cresta la sección de control, la longitud de ésta es aquella por donde escurre el gasto del vertedor: si existen pilas sobre **la cresta y hay estribos en el vertedor causan contracciones en el**  flujo, con lo que disminuye la longitud total de la cresta: por lo que la efectiva queda definida por

3

$$
Le = L = 2 [(N Kp) + Ka ] H
$$

donde

- L longitud total de la cresta , en m
- N número de pi las
- Kp coeficiente de contracción por efecto de la pila
- Ka coeficiente de contracción por efecto del estribo

La forma de obtener el valor del coeficiente de contracción por efecto de pila es variable ya que se encuentra en función de la forma, posición y long! tud de la nariz, la cond1cl6n de carga, la profundidad de llegada del flujo *y* la operación de las compuertas adyacentes: as!, por ejemplo, un valor aproximado dado por Creager y Justln (ref 6) es de  $0.035 \le Kp \le 0.1$ . Estos valores son para pilas con un espesor de **aproximadamente un tercio de la carga sobre la cresta con todas las compuertas abiertas; cuando se presenta que una compuerta está. abierta y las adyacentes cerradas. los valores pueden aumentar hasta 2. 5 veces los**  valores señalados.

(9)

(10)

En las figs 16 a la 20, se muestran los valores de los coeficientes de contracción que se presenten por efecto de las pilas en los **vertedores, y que son recomendados por diferentes autores.** 

and provided they consider

**En los coef'lclentes recomendados por Creager y Justln puede verse**  que para un mismo perfll, con un espesor Igual a un tercio de la carga de diseño, que si se combina con la longitud de la pila hacia· aguas arriba, Kp disminuye debido a que se presenta una mejor condición de entrada del agua, ver flg 16.

**Los valores recomendados por Torres H (ref 7) que se muestran en la**  fig 17 pueden servir para diseños preliminares, ya que éste indica la variación que pueden tener por la posición relativa del vertedor o por la altura de la carga sobre el cimacio.

La variación del coeficiente de contracción para pilas en **vertedores con paramento de aguas arriba vertical y diferentes**  longitudes de pila se muestra en la flg 18, las condiciones que limitan su uso son Ja velocidad de llegada que debe ser despreciable y que la profundidad de llegada p sea mayor de 1. 333Hd (no existe canal de llamada).

Para el U. S. Army Englneers Ja variación del coeficiente depende de Ja forma del perfil de la nariz de Ja pila. como se Indica en la flg 19, recomendando mejor las tipo 2 y 3, Ja tipo 4 provoca presiones **negativas sobre la pila, las cuales se transmiten al vertedor.** 

Tambien estos mismos autores presentan la variación de los valores del coeficiente para pilas tipo 2, ver flg 20, coincidiendo Ja nariz con el paramento de aguas arriba del vertedor y para profundidades de llegada p  $\geq$  1.333Hd. Si se trata de otro tipo de pilas para las condiciones anteriores, se puede Interpolar con ayuda de las flgs 16, 19 y 20.

21

conservation of

El efecto de la presencia de la pila en el perfil del flujo sobre **el vertedor, se muestra en la flg 21. En la primera flg 21a se muestra**  el perfil de la superficie libre del agua en vertedores sin pilas, la 2lb corresponde al perfil de la superficie libre del agua al centro del claro entre dos pilas y la 2lc Indica el perfil de la superficie libre del agua a lo largo de la pila (\/ES, tipo 2),en esta figura se puede ver **un "chlpotc" que es provocado por el efecto de la contracclón del flujo.** 

Para poder llegar a obtener los valores que corresponden al **coeflclente de con trace 16n por efecto de pl la "Kp" se usó la ec 10 y se conslder6 que Ka = O , por los motivos que se explicarán en el cap 4,**  llegando a

$$
K_{\rm p} = \frac{L - Le}{2 N H}
$$
 (11)

Con ayuda de la ec 11 y en ella se sustituyen los datos **correspondientes se podrá obtener teóricamente el valor del coeflclente**  de contracción "Kp".

#### 3. 2 Presiones

**En los primeros vertedores las crestas de los clmaclos tuvieron**  formas que se basaron usualmente sobre una parábola simple, la cuál era dlscl\ada para que se ajustara a la trayectoria del perfil del agua **cuando ésta cae 1 lbremente¡ el que lnlcló este tlpo de ensayos fue**  Bazln, quien realizó las primeras Investigaciones a fondo sobre el discño de un cimacio y con lo cuál creó así el perfil Bazin; **te6rlcamentc éste no presentarla presiones negativas sobre la cresta,** 

**Sln embargo en la actual 1dad se sabe que existe una cierta fricción que es provocada por una cierta rugosidad que se presenta sobre la superficie del vertedor y el flujo de agua; con la cuál se ha observado que no s& puede evitar que se presenten las presiones**  negativas.

Para poder llegar a hacer una buena selección sobre el perfil **adecuado, se deben considerar como objetivo el evitar una serle de problemas como son, por ejemplo, las presiones negativas, asl como**  llegar a tener una eficiencia hidráulica máxima, además de que sea estable y económico. As! el perfil Bazln con el tiempo se ha tenido que **lr rnodlffcando y por ello se han estado realizando desde entonces nuevos experimentos, con lo cual se han propuesto para fines de diseño muchos otros perfiles , entre ellos destacan el perfil Creager, el Lane-Davis,**  el Sclmenl, el Escande, etc.

El U S Army Corps of Englneers es quién más Investigación a hecho sobre los perfiles, con lo cuál ha desarrollado varias formas de vertedores standar en su Waterways Experimental Station (WES). Tales perfiles se muestran en la flg 22.

El perfil del vertedor, de la cresta hacia aguas arriba, que fue **disenado por el WES se representa por la ecuación siguiente** 

$$
X^{n} = K \text{ Hd}^{n-1} Y
$$
 (12)

donde

X.Y coordenadas del perfil con origen en el punto más alto de Ja cresta, ver flg 22.

**Hd altura de diseno, excluyendo la altura de velocidad.** 

K, n parámetros cuyo valor depende de la pendiente de la cara aguas arriba del cimacio, en la tabla siguiente se Indican los valores. 23

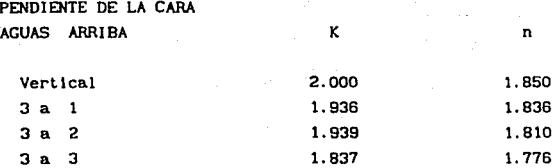

El perfll del cimacio de la cresta hacla aguas arriba esta deflnldo por dos arcos de circulo.

Como se dijo ya con anterioridad si el diseño del perfil del vertedor se realiza exactamente conforme a la forma que adopta el perfll del agua de una calda l lbre, la presión que se puede generar sobre la cresta del vertedor deberla de ser igual a la hidrostátlca, sin embargo ello no ocurre debido a que el perfil del clmaclo tiene una curvatura convexa que hace que la presión sea menor a la hldrostátlca (Chow, ref2) y aún se pueden llegar a alcanzar valores negat\vos.

Como se sabe generalmente los vertedores se operan para alturas diferentes a la de diseño; la presión aumenta si se tiene una altura menor a la de diseño y disminuye si se tiene una altura mayor a la de diseño, en el primer caso la vena se pega mas al perfil y en el segundo se separa, con lo cual se puede llegar a presentar presiones negativas. El \/ES obtuvo por medio de ensayos las distribuciones de presión sobre la cresta de un vertedor con y sln pila para tres diferentes relaciones de altura, como se muestra en las flgs 23, 24 y 25.

La presión que se llega a generar sobre el vertedor se puede obtener mediante muchos métodos como son, por ejemplo, un método numérico, gráficamente por análisis de una red del flujo, o instrumentalmente por una analogia electrónica; sin embargo en este trabajo para obtener las presiones sobre el vertedor se aplica el pricipio de la energia.

Para el perf!l de la flg 26 se quiere obtener tanto el perf!l del **flujo del agua, como las presiones que llegasen a presentar teóricamente sobre él, para ello supóngase que se llene un perfil del cimacio que se comporta según la ec 12.** 

En la práctica el perfil puede continuar de dos maneras diferentes (ver flgs 27 y 28).

1.- SI después del perfil continua una curva [con un radio rl se tiene ahi un punto P.C. y después se presenta el punto P.T. en donde inicia la rápida con pendiente So, ver fig 27.

2.- Si después del perfil se presenta inmediatamente la rápida con lo **cuál se llena el punto P. T. y una pendiente So constante, ver flg 28.** 

Para poder obtener el perfil del flujo de agua que se llegase a **presentar, primero se procederá a definir las coordenadas rectangulares**  [x,yl de los puntos de Interés a todo lo largo del perfil del vertedor; **luego ellas se transformarán a coordenadas polares [r,e] para obtener el radio de curvatura que corresponde a cada uno de los puntos. Calculado el radio de curvatura se procederá a aplicar la ecuación do la energla a**  partir del punto [0,0] (cresta del cimacio) hacia aguas abajo; con ésto se llega a obtener el tirante perpendicular al perfil del vertedor en **cada uno de eos puntos.** 

 $-$  Obtención de las coordenadas r y  $\theta$ 

Dadas las coordenadas [x, y] se determinan las coordenadas  $[r, \theta]$  de la manera siguiente

$$
X = r \text{ Cos } \theta'
$$
 (13)

$$
\theta^* = 90^0 - \theta \tag{14}
$$

donde 0 es el ángulo que forma la tangente de cada punto con la horizontal 25

De la ec 12 se tiene que

$$
\mathbf{Y} = \begin{bmatrix} \mathbf{X}^{\mathbf{B}} & \mathbf{X}^{\mathbf{B}} & \mathbf{X}^{\mathbf{B}} \\ \mathbf{X}^{\mathbf{B}} & \mathbf{X}^{\mathbf{B}} & \mathbf{X}^{\mathbf{B}} & \mathbf{X}^{\mathbf{B}} \\ \mathbf{X}^{\mathbf{B}} & \mathbf{X}^{\mathbf{B}} & \mathbf{X}^{\mathbf{B}} & \mathbf{X}^{\mathbf{B}} & \mathbf{X}^{\mathbf{B}} \end{bmatrix}
$$

Si se hace que

$$
\alpha = \frac{1}{K \text{ Hd}^{n-1}}
$$
 (18)

La ec 15 queda de la forma siguiente

$$
Y = \alpha X^{n}
$$

Sustituyendo las ecs 13 y 14 en la 17; se llega a

$$
r \text{ Sen}\theta' = \alpha \left( r \text{ Cos}\theta' \right)^n \tag{18}
$$

Por lo tanto despejando r de la ec 18 se tiene que

**u<n-u**   $\mathbf{Sen}\mathbf{A}^*$  **a.**  $\mathbf{Cos}\mathbf{A}^*$  **n b c f f f f f f f f f** 

**Como se puede observar con las coordenadas {x,y] se pueden obtener**  las coordenada [r, 0] a todo lo largo del perfil en estudio. Obtenidas **estas coordenadas se procede a calcular el tirante perpendicular del flujo; éste se obtendrá apl !cando la ecuación de la encrgia como a contlnuacl6n se muestra.** 

**CUa.ndo se presente el caso de la flg 27. que t lene un radio "r" constante y una deflexlón A entre el punto Pe y PT, únicamente se trá cambiando el valor de la tangente en cada punto.** 

- Obtención del tirante "d" para el perfil del flujo, ver flg 29.

(17)

**Para calcular el tirante do, ver flg 29. se procede a hacerlo con**  ayuda de las relaciones de H H• *y* X Hd=O *y* con ellas se ve el valor que **le corresponde a Y Hd. ver flg 21; obtenido este resultado se despeja Y**  siendo este Igual a do. Asi, por ejemplo, de la fig 14-8 ref 2 se tiene que para H H• =l *y* X H•=O se tiene Y H•=-0. 805, *y* despejando Y que

والمحافظ والمحاسبون والمتحد والمتحدة والمحاربة فكالمحاس والمحار ولمحاسبهم

salah sahiji désa di

$$
Y = do = (0.805)(Hd)
$$
 (20)

**Ya que se llene el tirante do se procederá a obtener también la velocidad en ese punto, suponiendo que la sección es rectangular, de la manera slgu\ente** 

$$
Q = VA \qquad ; \qquad Vo = Q \neq A
$$
\n
$$
V_0 = \frac{Q}{\text{do} \cdot B} \tag{21}
$$

Aplicando la ecuación de la energia entre los puntos O *y* 1, se tiene que

$$
Z + d_0 + \frac{v_0^2}{2g} = d \cos \theta + \frac{v^2}{2g} - \frac{v_0^2}{g \, r}
$$
 (22)

Si la velocidad "Y" se deja en función del gasto "Q" *y* del área **<sup>11</sup> d•B" y se sustituyen ambas en la ec 22 y se llega a** 

$$
Z + d_0 + \frac{v_0^2}{2 g} = d \cos \theta + \frac{Q^2}{d^2 g^2 g} - \frac{Q^2 d}{d^2 g^2 g} \tag{23}
$$

Para llegar a obtener el tirante d en el punto de Interés, se multiplica toda la ec 23 por d', con lo cual queda

$$
d^{2} [Z + d_{0} + \frac{\gamma_{0}^{2}}{2 g}] = d^{3} \cos \theta + \frac{Q^{2}}{f^{3} 2 g} - \frac{Q^{2} d}{f^{3} g r}
$$
 (24)

$$
^{27}
$$

De está última ecuación se llega a

success and a start state of

$$
d^{3} \text{Cos}\theta - d^{2} [Z + d\theta + \frac{v_{0}^{2}}{2 g}] - d \frac{Q^{2}}{\hat{B} g r} + \frac{Q^{2}}{\hat{B} 2 g} = 0
$$
 (25)

Maria S

such a provincia conte

**La ec 25 es de tercer grado, con dos ralees posltlvas y una negativa y de ella se obtiene "d11 hasta el punto Pe** I•• **•e tlenoJ o PT** 

Para el caso de la flg 27 se obtiene **d entre** el punto Pe hasta PT con la ecuación siguiente

$$
d^{3} \text{Cos}\theta - d^{2} [2 + d\theta + \frac{v_{0}^{2}}{2 g}] + d \frac{q^{2}}{g} + \frac{q^{2}}{g} = 0 \quad (26)
$$

Para después del punto PT el tirante d se obtiene con (ver flgs 27 y 28)

$$
d^{3} \text{Cos } \theta' \ d^{2} \left[ 2 + d_{0} + \frac{v_{0}^{2}}{2 g} \right] + \frac{q^{2}}{\hat{B} \ 2 g} = 0 \qquad (27)
$$

Dependiendo de las condiciones que se esten analizando el valor de **d se calcula con las ecs** 25, **26, 27 en el punto deseado para formar el**  perfil del flujo.

Posteriormente que se obtuvo el tirante, se pasa a obtener la pres Ión correspondiente en ese punto.

### -Cálculo de las presiones

Para obtener la carga de presión se usa la ecuación siguiente

$$
hp = d \cos\theta \pm \frac{v^2 d}{g r} \tag{28}
$$

والمستقلب الفاعلات والمتهاج والمعارف العقودين

51 la velocidad se pone en función del gasto y el área, la ec 28 se expresa como

$$
hp = d \cos\theta \pm \frac{Q^2 d}{d^2 B^2 g r}
$$
 (29)

**La cual se reduce a** 

 $\sim$ 

seksels de oor hier ook en opge

$$
hp = d \cos\theta - \frac{q^2}{d B^2 gr} \tag{30}
$$

Con la ec 30 se obtiene " hp " hasta Pc o PT. Entre los puntos Pc y PT hp se calcula con

$$
hp = d \cos\theta + \frac{Q^2}{d B^2 g r}
$$
 (31)

Después del punto pt " hp " se calcula con

hp =  $d$  Cos $\theta$ 

29

(32)

#### 10 REM PROGRAMA PARA LA OBTENCION DE TIRANTES Y PRESIONES-CLS 20 PRINT" ESTE PROGRAMA OBTIENE EL PEREIL DEL ELUJO CON UN CIMACIO IIPO CREAGER" 30 PRINT "  $\mathbf{a}$  $n-1$  $x = K$  Hd 40 PRINT " 50 FOR U = 1 TO 5: PRINT : NEXT U 60 PRINT " EL PROGRAMA SE DIVIDE EN CINCO PARTES PRINCIPALES " 70 FOR U= 1 TO 2 : PRINT :NEXT U BO PRINT "1.- DATOS GENERALES": BEEP : PRINT 90 PRINT "2.- CALCULO HASTA PC O PT": BEEP : PRINT 100 PRINT "3.- CALCULO DE'PC A PT SI SE TIENE UNA CURVA": BEEP : FRINT 110 PRINT "4.- CALCULO APARTIR DE EL PUNTO PT": BEEP : PRINT 120 PRINT "5.- CALCULO DE EL TIRANTE Y PRESIONES": BEEP : PRINT 130 FOR U=1 TO 5000:NEXT 140 FOR H=1 TO 2500:NEXT : CLS : D=1 : F=0:AB=1 150 REM SUBRUTINA OBTENCION DE DATOS 160 PRINT " DATOS GENERALES orimera parte"  $\cdot$ 170 FOR U=1 TO 10 : PRINT : NEXT U  $\mathcal{F}$  ,  $\mathcal{F}$  ,  $\mathcal{F}$ 180 INPUT " NOMBRE DE LA PRESA ":A7\$:PRINT 190 INPUT \* DESPLOME ";A6\$:PRINT 200 INPUT " CARGA DE DISEND  $Hd = "H : PRINT$  $H = "H1: W=H1/H : PRINT$ CARGA DE ESTUDIO 210 INPUT " 220 INPUT " VALOR DE EL PARAMETRO K= ":K : PRINT 230 INPUT " VALOR DE EL PARAMETRO 0= ":N : MI=N-1 : PRINT 240 CLS :FOR U=1 TO 10 : PRINT :NEXT U 250 PRINT "TU ECUACION ES : " 260 FOR U = 1 TO 5 : PRINT : NEXT U  $"; M1$ 270 PRINT "  $"$ ;N;" γ× 280 PRINT "  $\mathbf{x}$ i≖ mykym myHr<sup>á</sup> 290 FOR U = 1 TO 2500: NEXT U 300 FOR U = 1 TO 10 : PRINT :NEXT U TIENES UNA CURVA DESPUES DE EL PERFIL CREAGER ? : SI ES ASI 310 INPUT " MARCA UN 1 ; SI NO MARCA UN 2 ";S : PRINT 320 FOR U=1 TO 10 : PRINT : NEXT U 330 340 IF S=1 THEN GOTO 350 ELSE GOTO 390 350 INPUT "CUANTOS VALORES SON HASTA EL PUNTO PC (sin contar el punto 0,0 e inc) uvendo a PC ":A :PRINT 360 INPUT "CUANTOS VALORES SON DE PC HASTA PT (incluyendo a estos ) (F :PRINT 370 INPUT "CUANTOS VALORES SON DESPUES DE EL PUNTO PT (incluyendo a este ) ":6: PRINT 380 GDTD 410 390 INPUT "CUANTOS VALORES SON HASTA EL PUNTO PT (sin contar el punto 0,0 e incl uyendo a PT ":A :PRINT 400 INPUT "CUANTOS VALORES SON DESPUES DE EL PUNTO PT (incluyendo a este ) "iG : PRINT 410 K1=A+F+G: DIM X(K1), Y(K1), R(K1), T(K1) 420 CLS : FOR U=1 TO 5 : PRINT :NEXT U 430 INPUT "DAME LA ESCALA DE EL MODELO 1: "; M : PRINT 440 INPUT "DAME EL GASTO QUE SE MANEJA [prototipo] Q (M3/5) = ":Q : PRINT 450 INPUT "DAME EL ANCHO DE EL CANAL [prototipo] = 0 ( M ) = "; B : PRINT 460 GDSUB 1720 470 PRINT "PARA UN H/Hd = ":W:" Y X/Hd = 0 : TENEMOS QUE - Y/Hd = ":Z:PRINT 480 FOR U=1 TO 5000 :NEXT: CLS 490 PRINT " CALCULO DE (0,0) HASTA PC O PT ; segunda parte" 30 500 FOR U=1 TO 10 : PRINT : NEXT U 510 PRINT "A CONTINUACION DARAS LAS COORDENADAS DE LOS PUNTOS DE INTER ES HASTA EL PUNTO PC O PT (incluyendo PC o PT) "

ESTA TESIS NO

SALLE DE LA BIBLIOTESA

**Brer** 

```
520
               REM LAS COORDENADAS SON CON REFERENCIA A EL DIBUJO DE EXPLICACION
530
              I = 1 + I1 = 0540
                  FOR Us1 TO A
                      PRINT "PUNTO # ":U
550
                       INPUT "X ="; X(U)560
                       INPUT
                                         Y = "t Y(0)570
 580
                  NEXT U
590
                      GOSUB 880
 600
          FOR Hat In 50000 : NEXT: CLS
 610
      IF S=1 THEN GOTO 620 ELSE GOTO 740
 620
     PRINT "
                   CALCULO DE PC HASTA PT
                                              ; tercera perte
                         (va que se tiene una curvatura)"
630
          FOR U=1 TO 10 : PRINT :NEXT U
 640 PRINT "A CONTINUACION DARAS LAS COORDENADAS DE LOS PUNTOS DE INTERES DE PC A
 PT (incluvendo a estos )"
 650
          REM LAS CODROFNADAS SON CON REFERENCIA A EL DIBUJO DE EXPLICACION
 660 J=2:11=F
          FOR U = 1 TO F
 570ARO
              PRINT "PUNTO # ": A+U-1: PRINT
 690
              INPUT "X = "t X(U)700
              TNPLIT
                     \simY = r_1 Y(1)210
          NEXT II
 720
              GOSUB 880
730
          FOR U=1 TO 50000!:NEXT: CLS
 740 PRINT "
                CALCULO A PARTIR DE EL PUNTO PT : ultima parte "
          FOR U= 1 TO 10 :PRINT :NEXT U
 750
 760 PRINT "A CONTINUACION DARAS LAS COORDENADAS DE LOS PUNTOS DE INTERES DE PT E
 N ADELANTE (incluyendo a este )"
 770
           BEM LAS COORDENADAS SON CON REFERENCIA A EL DIBUJO DE EXPLICACION
 780 J=3:11=6
 700
          FOR U = I TOR800 IF S=1 THEN PRINT "PUNTO # ";A+F+U-2 ELSE PRINT "PUNTO # ";A+F+U-1
              INPUT "x = "; x(0)810
920
              INPUT "
                               Y = "1 Y(0)830
          NEXT H
 840
              GOSUB BBO
 850
          FOR U=1 TO 50000' :NEXT :CLS
 B60 END
                  REM RUTINA DE PROGRAMA DE VALORES X Y R T DO VO D V P
 870
 880
         CLS : FOR I = 1 I0 10 : PRINT : NEXT I990D = (7*H) * (-1); U = (D / (D*H))900
         P=H1-((V*2)/(2*9.810001))
 910
         C = D - P : L = C / H920
         IF AR=1 THEN LPRINT "
                                      " : 475 : "DESPLONE: ":A6$:LPRINT :LPRI
 NT :LPRINT
 930
         PRINT "
                    EN EL PUNTO (0.0) TENEMOS : ":PRINT:PRINT
 940
          IF AB=1 THEN LPRINT " EN EL PUNTO (0.0) TENEMOS : ":LPRINT:LPRINT
 950
         PRINT "
                  UN TIRANTE DE : do = ";D;" m ; [prototipo]": PRINT
          IF AB=1 THEN LPRINT "
 960
                                  UN TIRANTE DE : d\Omega = "zD; "m" : Corototio
 ol": LPRINT
         PRINT "
                    UN TIRANTE DE : do = ";D/M*100;" cm ; [modelo]": PRINT.
 970
                                  UN TIRANTE DE : do = ";D/M*100;" cm ; [ma
 980
         IF AB=1 THEN LPRINT "
 delol": LPRINT
                    UNA VELOCIDAD DE : Vo = ";V;" m/s ; [prototipo]": PRINT
 990
         PRINT "
          IF AB=1 THEN LPRINT " UNA VELOCIDAD DE: Vo = ";V;" m/s ; [protot1
 1000
 pp]": LPRINT
 1010
          PRINT "
                     UNA PRESION DE : Po = ";P;" m ; [prototipo]": PRINT
                                   UNA PRESION DE : Po = ";P;" m ; [prototi
 1020
          IF AB*1 THEN LPRINT "
 pol": LPRINT
                     UNA PRESION DE : Po = ";P/M*100;" cm ; [modelo]": PRINT
          PRINT "
 1030
 1040
          IF A8=1 THEN LPRINT "
                                 UNA PRESION DE : Po = ":P/M*100:" cm : Im
 odelo]": LPRINT
```

```
1050
          PRINT "
                   UNA DIFERENCIA DE PRESIONES DE : hp = ":C:" m : [prototipo]
": PRINT
          IF AB=1 THEN LPRINT "
                                   UNA DIFERENCIA DE PRESIONES DE : hp = ";C;" m
1060
 : [prototipo]": LPRINT
1070PRINT " UNA DIFERENCIA DE PRESIONES DE : hp = ";C/M*100;" cm ; Imad
elo]": PRINT
          IF AB+1 THEN LPRINT "
                                   UNA DIFFRENCIA DE PRESIONES DE : ho = ":C/M+1
LORD.
00;" cm ; [modelo]": LPRINT
1090
          PRINT " CON LO CUAL SE DIBUJARA : ho/Hd = ":L:" m : [prototipo]":
PRINT
1100
          IF AB=1 THEN LPRINT "
                                   CON LO CUAL SE DIBUJARA : hp/Hd = "iLi" m i
Eprototipol": LPRINT
1110PRINT " CON LO CUAL SE DIBUJARA : hp/Hd = ";L/M*100;" cm ; Imodelo
1": PRINT
                                   CON LO CUAL SE DIBUJARA : hp/Hd = ":L/M*100:
1120 -IF ABLE THEN LPRINT "
 cm : Imodelol": LPRINT
              FOR 1 = 1 TO 5000: NEXT I:
11301140
               FOR 1 = 1 TO 2500: NEXT 1:CLS
                                                      e e de 145 Mais 145 A.
1150
               FOR U = 1 TO 11
               FOR I = 1 TO 10 : PRINT : NEXT I
1160
                   COORDENADAS RECTANGULARES DE EL
          PRINT "
                                                          PUNTO | II | II | IPRINT | ARABIC | III | ARA
1170
                   x = , x = 0.1, x = 0.1, x = 0.1, x = 0.1, x = 0.1, x = 0.1, x = 0.1, x = 0.1, x = 0.1, x = 0.1, x = 0.1, x = 0.1, x = 0.1, x = 0.1, x = 0.1, x = 0.1, x = 0.1, x = 0.1, x = 0.1, x = 0.1, x = 0.1, x = PRINT "
1180
1190
               FOR 1=1 10 1500:NEXT 1
               FOR I-1 TO 5 : PRINT : NEXT I
1200
1210
          T(U) = (ATN \cup Y(U)) / (X(U)))/Yal François
1226
          GDSUB 1860
                                               DE EL PUNTO # ":0 :PRINT
1250
          PRINT COORDENADAS POLARES
          IF S*1 AND J=2 THEN INPUT "VALOR DEL RADIO n(m)= ";R(U): IF S*1 THEN I
1240PRINT " = ";R(U);" Angulo = ";T(U)+(1B0/3.141592);" grados"
1250
              FOR 1=1 TO 2500 : NEXT : FOR 1=1 TO 10: PRINT : NEXT I
1250
1270
      REM SUBPROGRAMA PARA ENCONTRAR RAICES
12F<sup>2</sup>PRINT "OBTENIENDD LOS TIRANTES "
179c1300
          A1 = ( (Y(1)) + D * ( (V^*2)/ (2 - 9, 810001))) + (-1))1310
          IF J=2 THEN A2=((D'2)/((B'2)+9.810001*R(II)))
1320
          IF J=1 THEN A2=(((0'2)/((8'2)+9.810001+R(U)))+(-1))
          IF J=3 THEN A2=0
1330
1340
          A3=((D*2)/((B*2)+2+9.810001))
1350
              FOR I =1 TO 500': NEXT I
          INPUT "QUE TIRANTE SE TIENE APROXIMADAMENTE (medido en el modelo) d (c
1360
m) = ":T1 : XO=T1*M/100
1.770DEE ENFIDE (A00 (B1*3)) + (A10 (B1*2) 1+ (A20 B1) + A3
1380
          DEF FNF1(B1)=(3+A0+(B1*2))+(2+A1+B1)+A2
1390
          B1 = X0 - (FNF (Y0)/FNF1 (X0))1400
          01 = ABS (B1 - Y0)IF CIK.00001 THEN GOTO 1440
1410
1420
          YQ = E +1430
          0971 0TOB
1440
          X1 = R11450
          FOR I = 1 TO 5 : PRINT :NEXT I
1460
          PRINT "TIRANTE POSIBLE DE EL PUNTO # ":0 : PRINT
1470
          PRINT " QUE SE TIENE ES : "
1400FOR 1 = 1 TO 5 : PRINT : NEAT 1
1493
          PRINT "d = ";X1:" m ; [protot:go]" : PRINT
          PRINT "d = ";X1/M*100;" cm ;(modelo]" : PRINT<br>FDR 1=1 TO 5000 : NEXT I
1502
1510
                                                                        32^{\circ}1520
          E=X1
              CLS:FOR I=1 TO 10 :PRINT : NEXT 1
1530
1540
          PRINT "LAS PRESIONES QUE SE TIENEN PARA EL PUNTO # ";0 : PRINT"
1550
          IF J=1 THEN Pt=((E+COS(T(U)))-((Q*2)/(E+(B*2)+9.810001+R(U)))))
1560
          IF J=2 THEN P1=((E*COST(u+)+((0*2)/(E*(B*2)*9.810001*R(U)))))
1570
          IF J=3 THEN PI=((E+COS(T(U)))))
```
بهوا أموقمنا

1580 PRINT "LA PRESION QUE SE TIENE ES : P = ";Pi;" m ; [prototipo]" : PRIN Ŧ. 1590 PRINT "LA PRESION QUE SE TIENE ES : P = "¡PI/M\*100;" cm ; (modelo)" : PRINT  $01 - F - P1$ 1400 1610 PRINT "LA DIFERENCIA DE PRESIONES ES DE : ho = ":Q1:" m : : [oratatipo]" : PRINT 1620 PRINT "LA DIFERENCIA DE PRESIONES ES DE : hp = ";Q1/M\*100;" cm ; Imode lol" : PRINT 1630 L1=01/H 1640 PRINT "CON LO CUAL SE DIBUJARA hp/Hd = ";Ll;" m ; [prototipo]": PRINT PRINT "CON LO CUAL SE DIBUJARA hp/Hd = ";LI/M=100;" cm ; [modelo]": P 1650 RINT 1660 IF AB+1 THEN LPRINT "  $\overline{a}$ ់ព ho<sup>2</sup> treste ho/Hd" 1670 IF AB-1 THEN LPRINT "  $(cm)$  $(cm)$ " (cm) (cm)";LPRINT :LPRINT:AB=0 1680 LPRINT "  $"101"$  $"E/1*1001"$ ":P1/H+100:"  $"101/M*1001"$ L1/M\*100 1690 FOR 1=1 10 5000 : NEXT 1:0=0+1 1700 NEXT U 1710 RETURN 1720 REM SUBRUTINA PARA CALCULAR Y/Hd 1730 IF WK.5 OR W=.5 THEN U1=0 ELSE U1=.5 1740 IF WK.5 OR W=.5 THEN VI=.5 ELSE VI=1 1750 IF WK.5 OR W=.5 THEN Y1=0 ELSE Y1=-.384 1760 IF WK.5 OR W=.5 THEN Zi=-.384 ELSE Zi=-.805 1770 LF VIOUT THEN FIXVI-UT IF VIOUI THEN FI=UI-VI 1780 Z13Y1 THEN G1=21-Y1 1790 IF 1800 ١F ZIKY1 THEN G1=Y1-Z1 1810 IF WYDI THEN WI=W-01 1820 IF WOUL THEN WI=UI-W 1830  $R1 = (W1 * G1) / F1$ IF YI>ZI THEN Z=YI-RI ELSE Z=Y1+RI 1840 1850 **RETURN** 1860 REM SUBRUTINA PARA ORTENER R 1870 E1=1/MI 1880 PI=3.141592654#: CO=90+P1/180 1890 C1=C0-T(U) : HO=H^M1 1900  $D1 = (1 / (K + H0))$  $1910$ DO=(SIN(C1)) : D2=(COS(C1)) : D3=D2\*N : D4=D1+D3 1920 R(U)=((DO)/(D4))\*E1 1930 FOR != 1 TO 10 :PRINT :NEXT ! 1940 FOR 1=1 TO 150 : NEXT 1 1950 **RETURN** 

 $\mathfrak{m}$ 

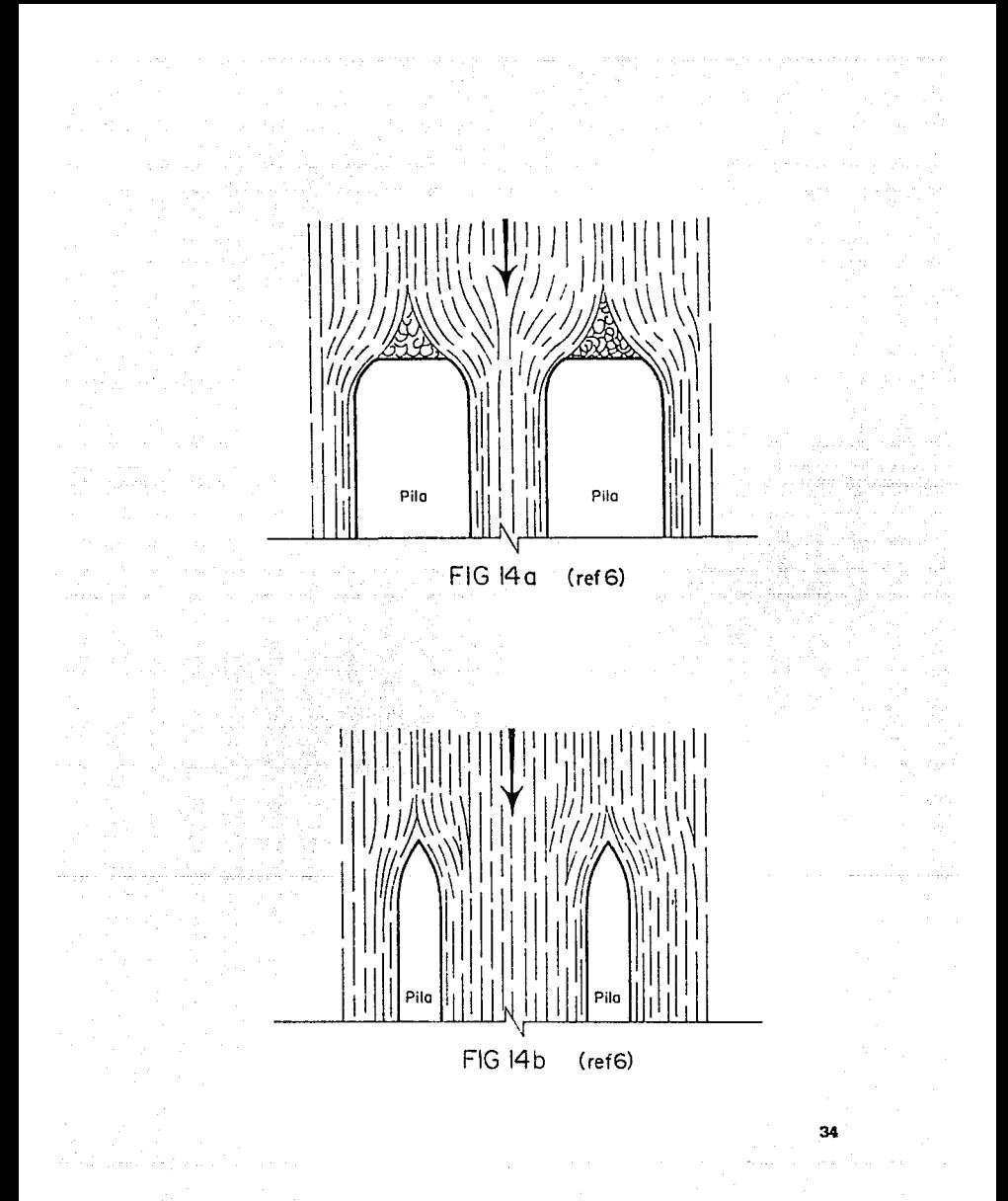

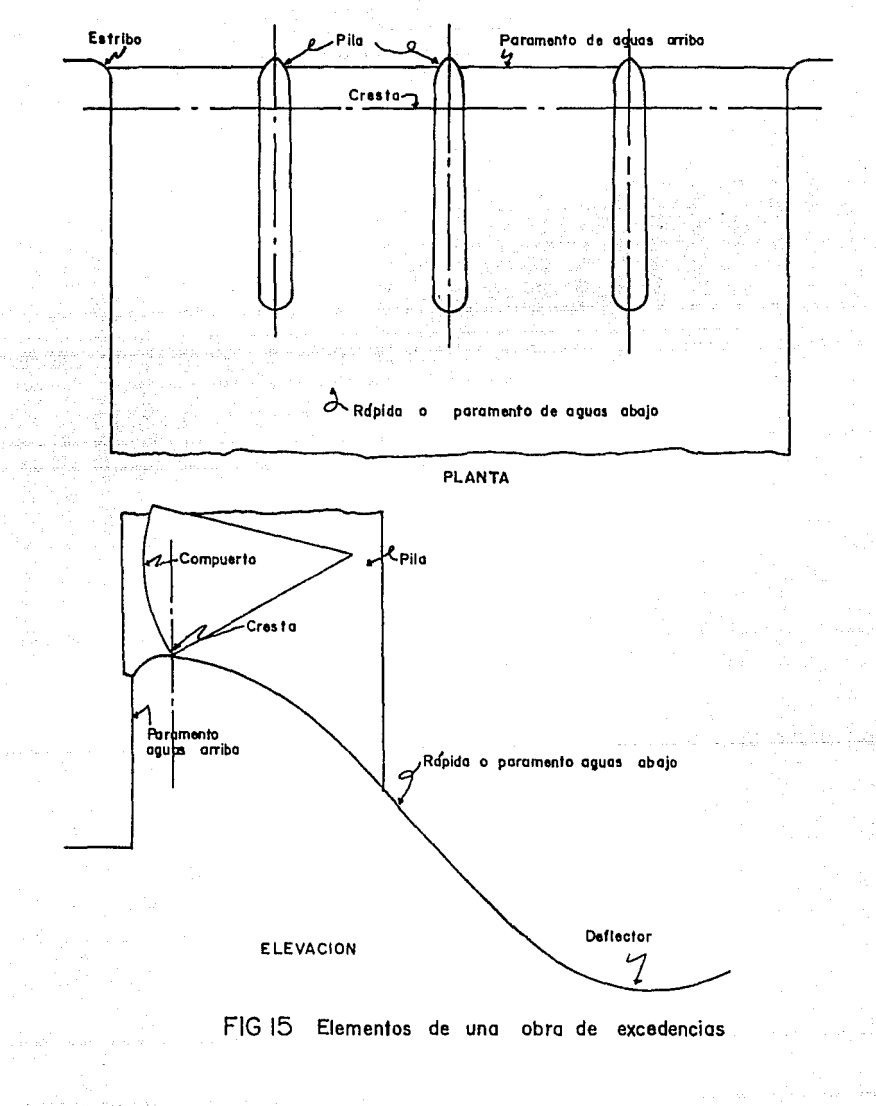

SOF 7

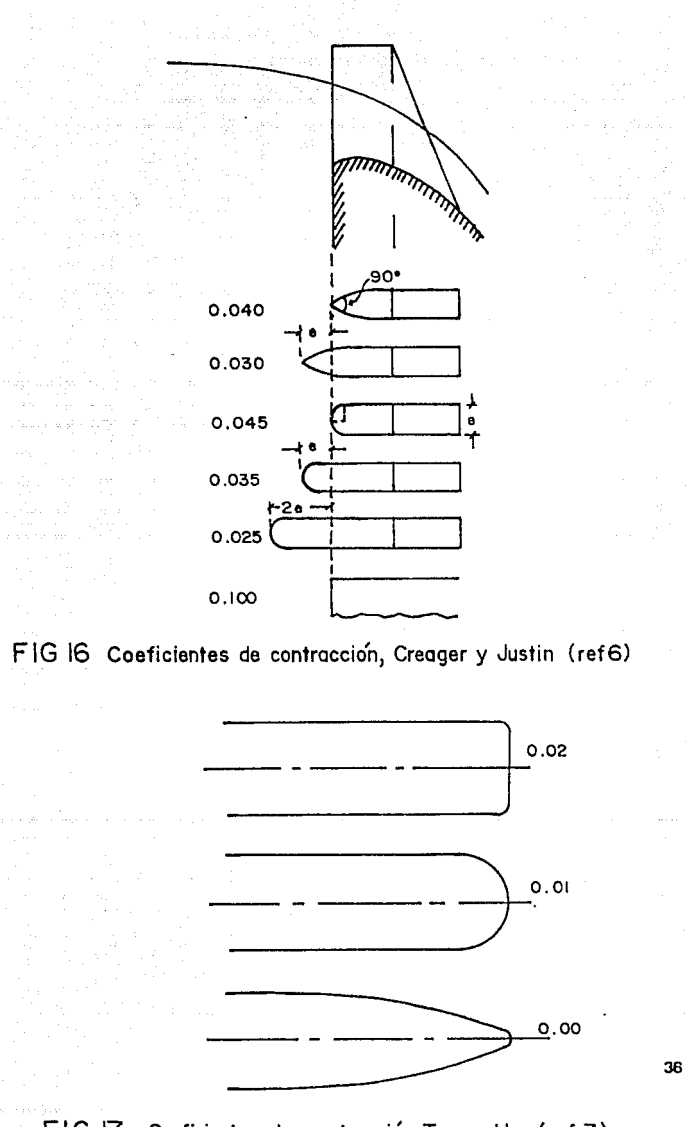

FIG 17 Coeficientes de contracción Torres H. (ref 7)

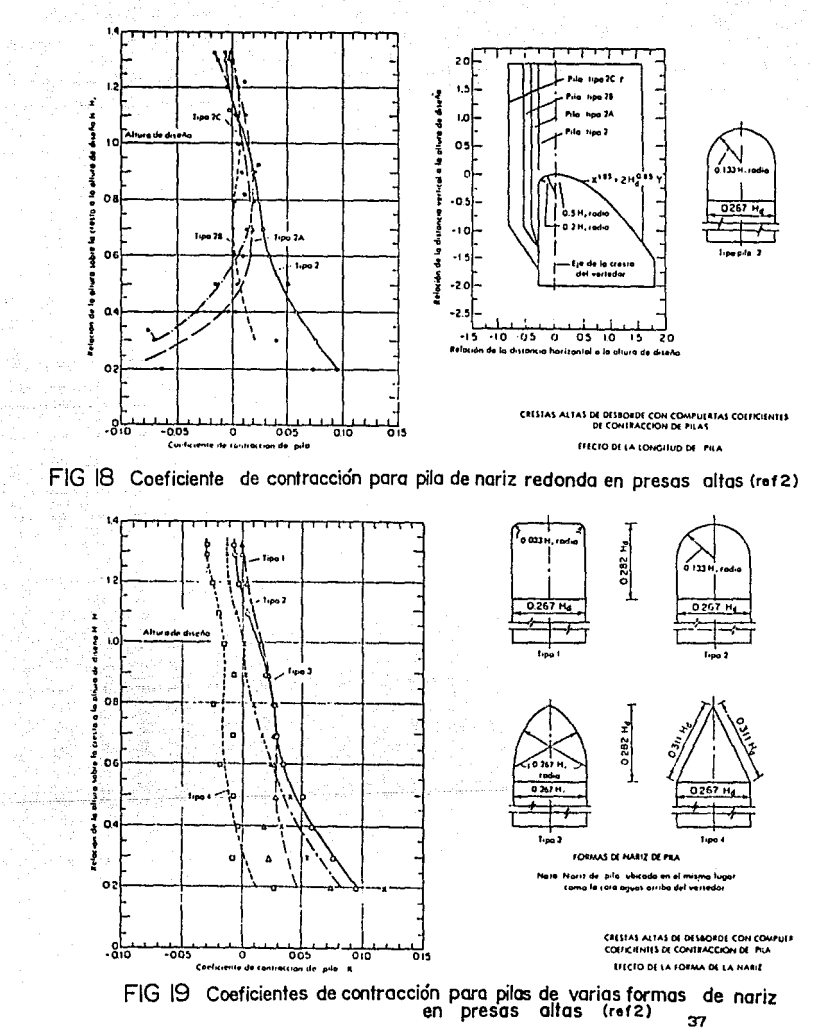

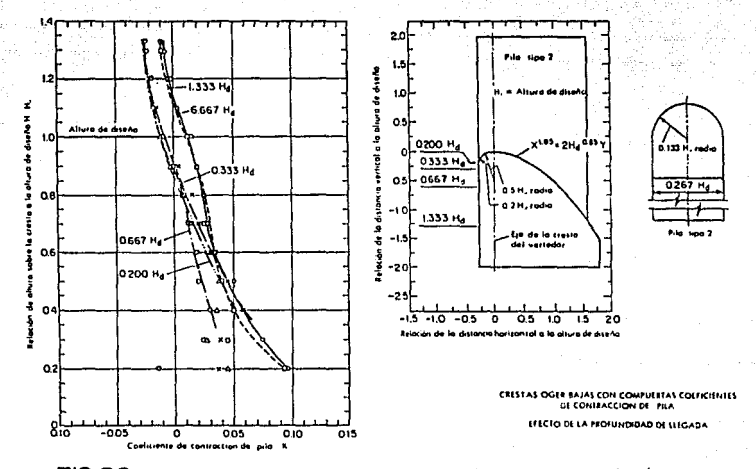

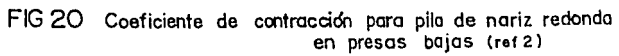

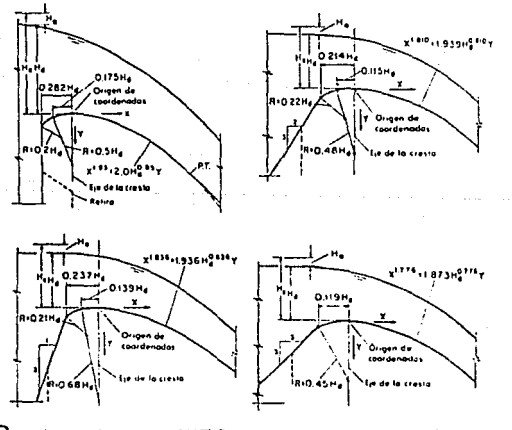

**FIG 22** Las formas WES-standard de vertedores (ref2)

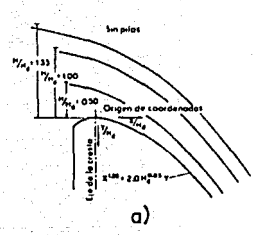

Constitution de la noire

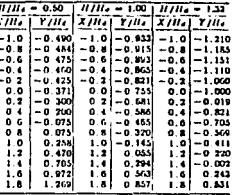

.<br>\* Hasado sobre miaxos C<br>despreciable de llegada

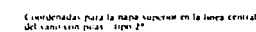

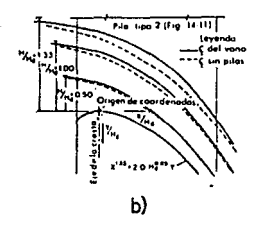

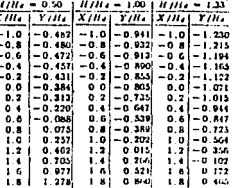

\*Hasada sobre encacos d بالمحامل

County **Mataress de Tax** 

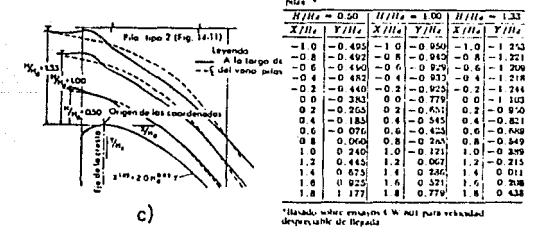

FIG2I Perfiles de la lámina superior del flujo sobre vertedores WES con y sin pilas (ref 2)

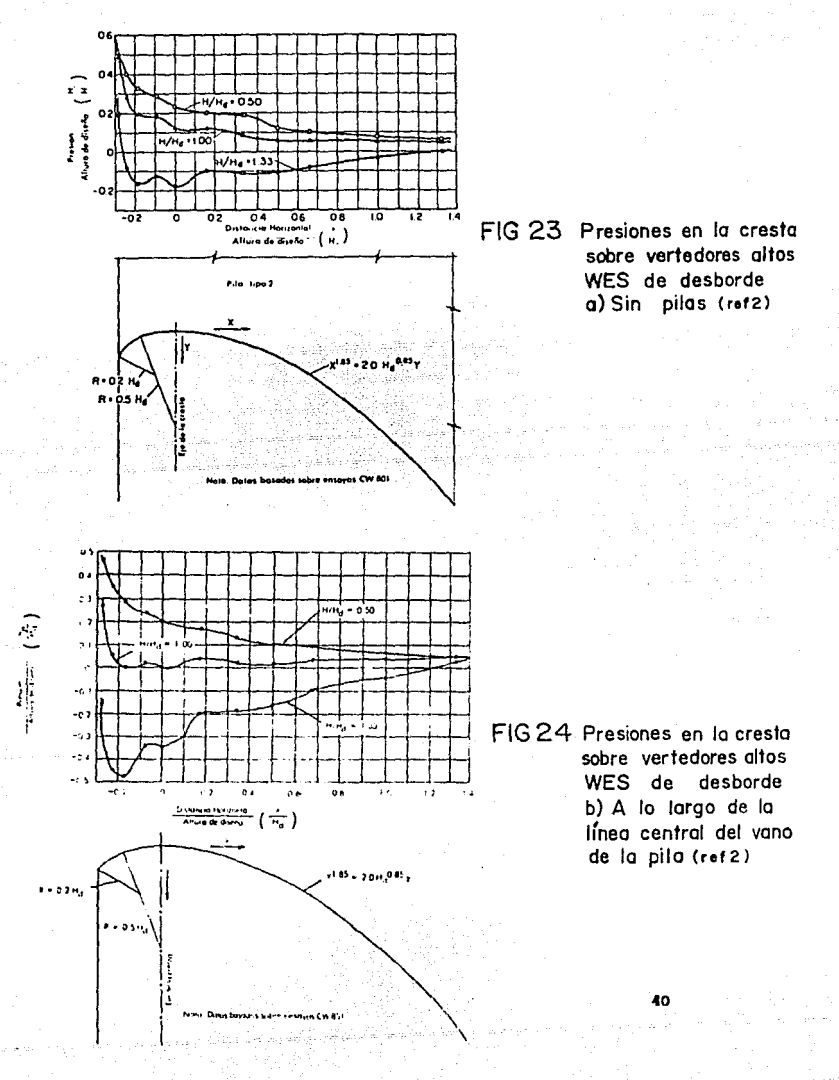

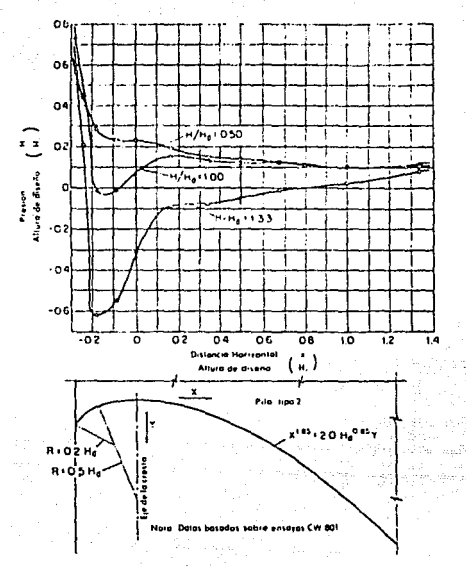

FIG25 Presiones sobre la cresta en vertedores altos WES de desborde<br>c) A lo largo de las pilas (ref 2)

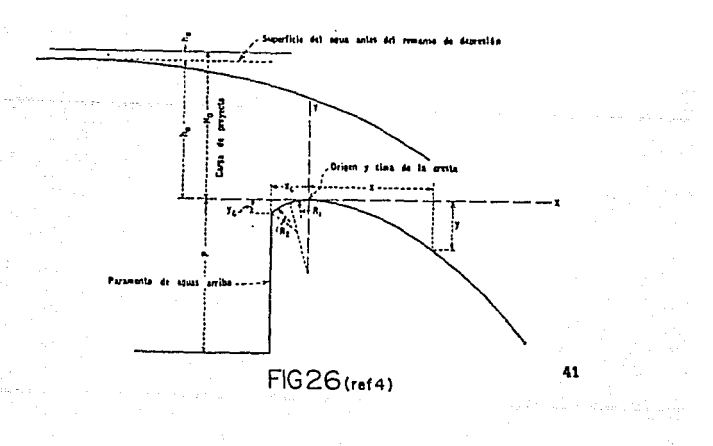

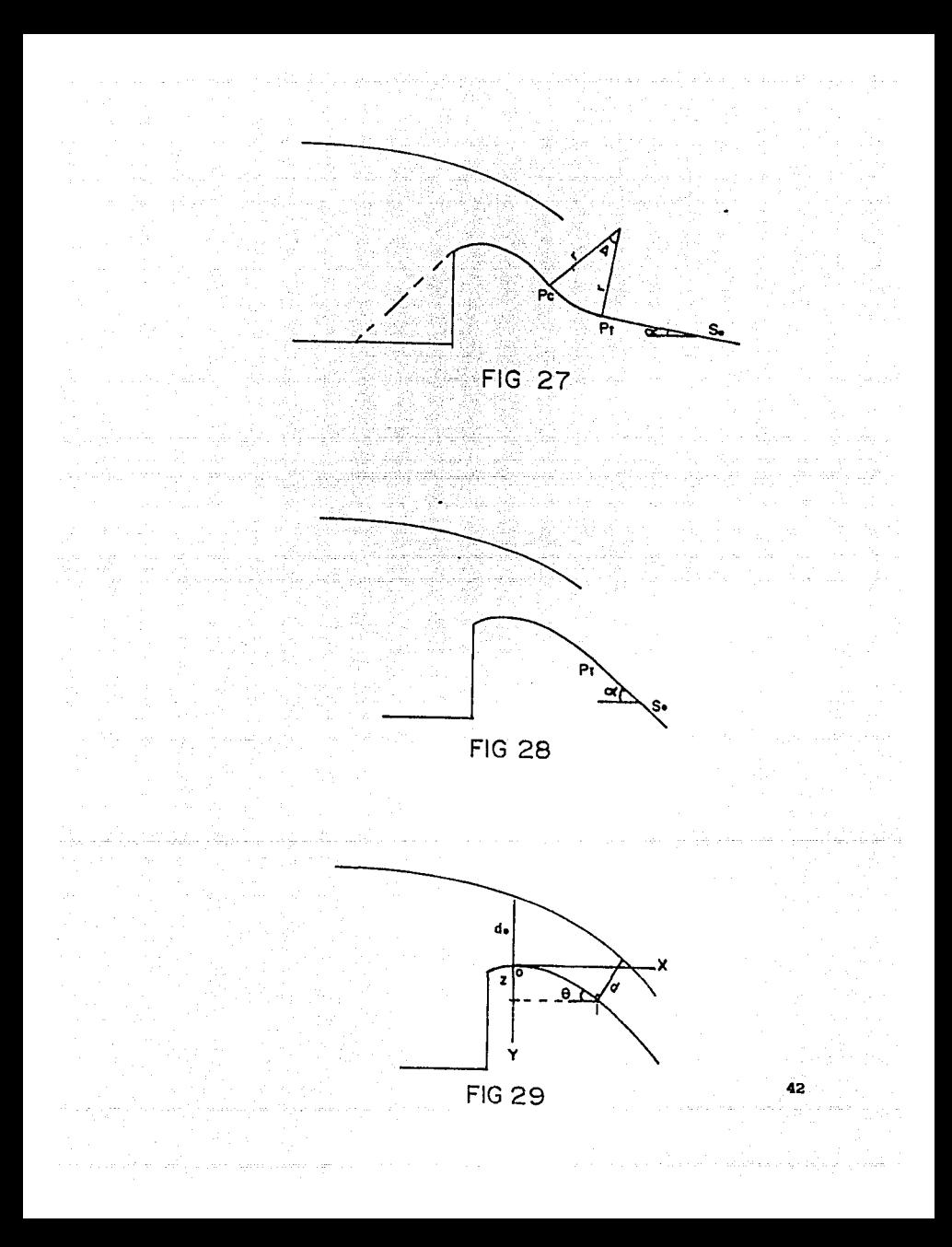

## 4. MEDICIONES

En éste capl tulo se expondrán los resultados que se obtuvieron de las mediciones que se real izaron en tres modelos fisicos, el los se refieren, principalmente, a la obtención de los valores del coeficiente de contracción "Kp" y de las presiones que se llegan a generar sobre el cimacio. A continuación se hará una descripción de cada uno de los modelos ut l lizados.

El modelo 1, que representa a un vertedor en túnel cuenta con un canal de llamada, un cimacio y una rápida con un ángulo de lncllnaclón de 25° *y* la sección transversal tipo portal.

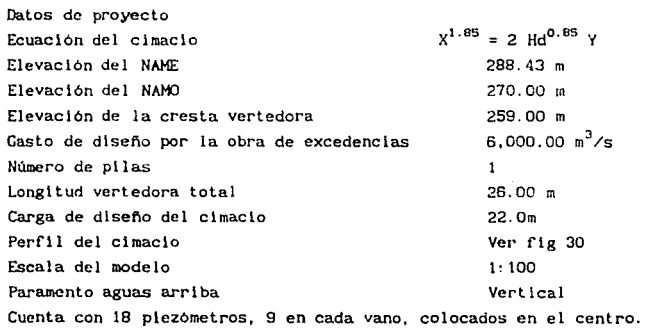

En el modelo 1 los experimentos que se llevaron a cabo. fueron cambiando el perfil de la pila pasando de vertical a inclinada o desplomada, se ensayaron varias de ellas, y la geometría de la nariz cambió de un tipo 2 recomendado por WES, para el caso vertical, a otra de tipo 3 para la segunda. El valor del desplome de las pilas se decidió conforme se observa el funcionamiento hidráulico de ellas; es decir se realizó el experimento y al tener los resultados se decidió el siguiente valor de desplome que se necesita, ver flgs 31 y 32.

Primero se realizó un experimento con una pila vertical y posteriormente se desplomaron  $6:1$ ,  $4:1$  y  $7:1$ , respectivamente, en todos los casos el los empezaban en el lnlclo del paramento aguas arriba del cimacio, luego se repitió lo mismo con los desplomes 6:1 y 4:1, pero éstos no arrancaron desde el paramento aguas arriba, sino se adelantaron 3. 5 m aguas arriba del paramento, ver fig 33.

El modelo 2 tiene un canal de llamada, el paramento aguas arriba tiene un talud de 1: 1 y de ahl se continua con un clmaclo, después se tiene una curva con r=60m y un  $\Delta = 21^{\circ}17'22'$ ' y continua una rápida con una pendiente de S=O. 10. En este caso el modelo usado fue un vertedor a cielo abierto y sección transversal rectangular.

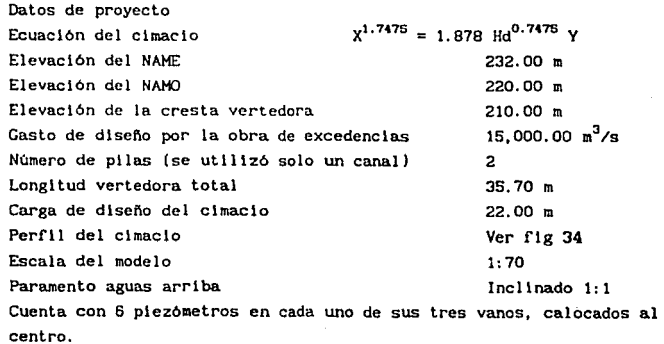

والإستراطية والمتحمل والمتاريخ والاستحداث والمتحدث

 $\tau_{\rm{max}}$  is a  $\tau_{\rm{max}}$ 

and companies of the state of

El modelo 2 mantiene un desplome de  $6.7:1$  y una nariz hidrodinámica, **el desplome en este caso comienza 2.26 m aguas arriba del paramento, ver**  flg 35. Aqul los cambios que se hicieron fueron con las colas de las pilas, siendo cuatro diferentes terminaciones las que se colocaron para cada uno de los experimentos, ver figs 35a a 35d.

El modelo 3 corresponde a un vertedor en túnel, que tiene un pequeño canal de llamada, está formado por un cimacio tipo Creager y una rápida con un énglllo de Inclinación de 15°. La sección transversal es del tipo portal.

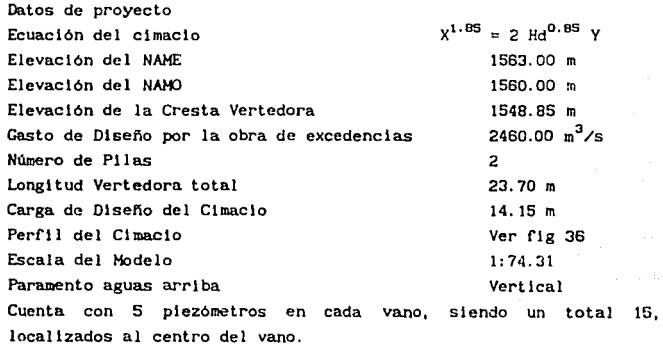

**El modelo 3 tiene sus dos pi las con un desplome 6: l y una nariz hldrodlná.alca semejante a las de los dos aodelos anteriores, el desplome**  de las pilas empieza a 4.65 m antes del paramento aguas arriba. En este **modelo no se realizaron ningún tipo de cambios en la geometria de las**  pilas, ver flg 37.

المحجر القارب العلامات للأعراض والرابطاني

and construction of the state

#### 4.1 Obtención del ''Kp'' Experimental

Para poder llegar a obtener los coeficientes de contracción "Kp" **que llegasen a presentarse con los diferentes gastos que se manejan en los tres modelos fts\cos; primeramente se procede a realizar la medición**  de la longitud efectiva de la cresta "Le" que se llega a presentar en **cada uno de los vanos que se tengan en el clsaclo del vertedor,**  provocado por el efecto de Ja pi la.

**Obtenida la longitud efectiva "Leº se procede a obtener los valores del coeflclente de contracclón "Kp", con la ec 11.** 

 $Kp = \frac{L - Le}{2 N H}$  (11)

Obtenidos los coeficientes de contracción "Kp", con la ec 11 se procedió a relacionar el valor del coeficiente contra la relación H/Hd.

En las rlgs 38 y 39 se pueden observar los valores de Kp para diferentes desplomes (sin desplome, 4: l, 6:1,7:1) que se llevaron a cabo en el modelo l. En la flg 40 se muestran los resultados obtenidos en el modelo 1 con las pilas desplomadas 4:1 y 6:1 y con un saliente de 3.5 m a partir del paramento de aguas arriba.

En Ja flg 41 se presentan los diferentes valores de Kp que se obtuvieron de las mediciones en el modelo 2, contándose con diferentes tipos de terminación aguas abajo de la pila.

Los valores de Kp para el modelo 3, con una pila desplomada 6:1, se presentan en la fig 42.

#### 4.2 Obtencl6n de Presiones

a sa cultura

Los resul lados que surgieron de las mediciones realizadas con respecto a las presiones en los tres modelos experhtentales, fueron por medlo de piezómetros que se encuentran conectados en el clmaclo y parte de la rapida del vertedor. Cada uno de los modelos tiene instalado un tablero donde se real lzan las mediciones correspondientes.

En el modelo 1 para diferentes desplomes  $(4:1, 6:1, 7:1$  y sin desplome), se observó que a relaciones de alturas pequeñas la presión tiene un comportamiento muy irregular, se encuentra subiendo y bajando en cualquiera de los puntos marcados por los piezómetros correspondientes, sin poder llegar a mantenerse constante con algún desplome.

Conforme se va aumentando la carga de agua se va estabilizando la presión en esos puntos para todos los desplomes, llegando asl a formar una sola linea el conjunto de todas las presiones con respecto a su carga y desplome. Cuando llega a presentarse ésto, se puede local lzar que en la cresta del vertedor se llene una presión considerable¡ y conforme va recorriendo los demás puntos del cimacio ésta va bajando considerablemente, hasta llegar a un punto en que t lende a recuperarse inmediatamente para cuando entra a la rápida la presión no es muy baja e irse elevando poco a poco durante su trayectoria hasta establecerse igual a la hldrostátlca; para la locallzac16n de los piezómetros ver flg 43.

Con respecto a las pilas desplomadas 4:1 y 6:1 con un saliente de 3.5 m, las presiones que se llegan a presentar son muy semejantes a las que se presentaron con las pilas anteriores. En la cresta del vertedor, es donde se registra una presión posltlva y de ahl comienza a decaer, hasta que llega a un punto donde empieza a recuperarse lnmedlatamentc, tendiendo a mantenerse cerca del tirante a lo largo de la rápida del modelo 1: para la locallzaclón de los piezómetros ver flg 43.

47

 $\alpha_1 = \beta_2 + \beta_3$ 

En el modelo 2 se realizaron los experimentos con una pila  $d$ esplomada 6.7:1  $\times$  se colocaron cuatro diferentes terminaciones aguas abajo de la pila. Se empezaron a medir las presiones desde el inicio del paramento de aguas arriba, siendo ahl donde se encuentran localizados **los primeros piezómetros. Se puede observar que en este punto la presión se encuentra por arriba del tirante de agua, y de nhl empieza a decaer**  rápidamente hasta la cresta del verdedor; aqui es donde se presenta la presión más baja sin que llegue a presentarse una presión negativa, esto **01 t lmo es mas notorio conforme aumenta la carga de agua. Después que pasa el punto (O.O) comienza a recuperarse la presión entre este punto y**  el Pe, ver flg 27, en donde va subiendo hasta llegar a pasar el tirante **de agua para que posteriormente vaya descendiendo (presentándose este efecto en la forma convexa entre Pe y PT )y al encontrarse con la rá.plda**  tiende a normalizarse la presión e ir por debajo y paralelamente del **tirante de agua, para la locallzaclón de los piezómetros ver flg 44.** 

El modelo 3 cuenta con una pila desplomada  $6:1$  y las mediciones de **la pres16n se empezaron a tomar antes de la cresta del vertedor. En ese**  lugar Ja presión que se tiene es positiva, pero sin llegar a pasar el tirante de agua, de ahl comienza a decaer hasta el punto (O,O) del **clniaclo, y al llegar a este punto tiende a recuperarse la presión y va**  aumentando hasta llegar a la rápida y es aquí donde empieza a mantenerse constante, para la localización de los piezómetros ver fig 45.

Como se puede ver en ningún modelo se reportan presiones negativas; **sln embargo en los modelos 2 y 3 si llega a preocupar ésta, ya que para**  cargas grandes en la cresta del vertedor llega a bajar demasiado y es ahí donde se tiene la presión más baja. Sin embargo en el modelo 1 puede asegurarse que en ningún momento se llegará a presentar alguna presión negativa.

Los resultados se han presentado en las figs 46 a 50, y para ello se han relacionado hp/Hd y X/Hd, en donde hp es la carga de presión medida y **X la distancia, con origen en la cresta del vertedor, con la cual se**  local Iza el punto de medición.

## MODELO

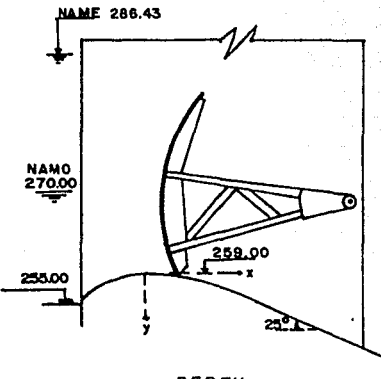

PERFIL

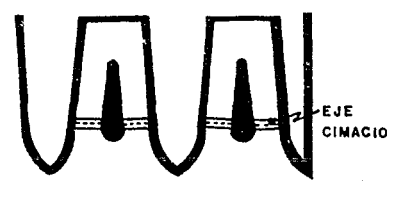

PLANTA

ESTRUCTURA DE CONTROL

## **FIG 30**

# MODELO 2

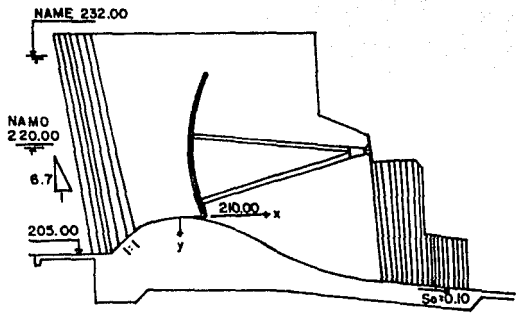

PERFIL

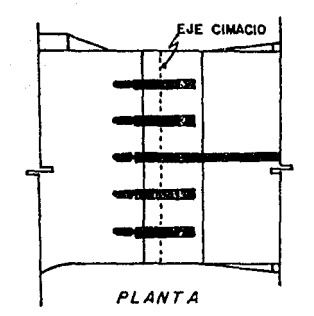

ESTRUCTURA DE CONTROL

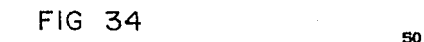

MODELO<sub>3</sub>

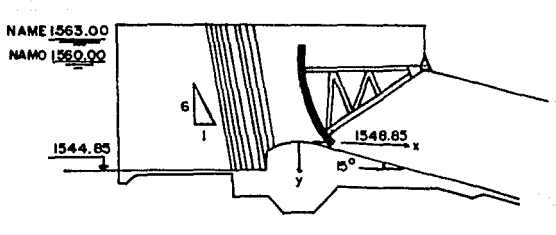

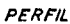

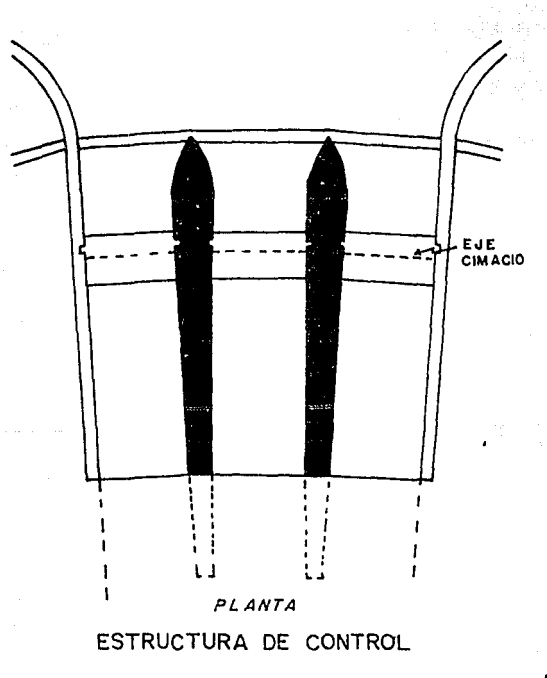

**FIG 36** 

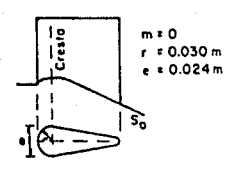

FIG<sub>31</sub>

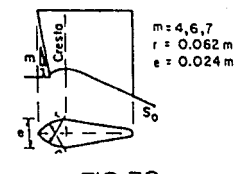

**FIG 32** MODELO<sub>1</sub>

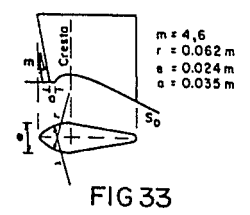

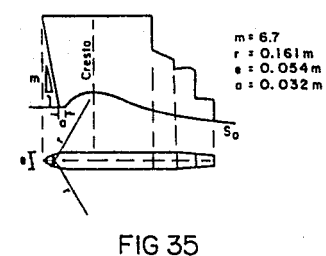

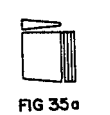

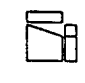

FIG 35b

**FIG 35c** 

FIG 35 d

Terminación de pila

MODELO<sub>2</sub>

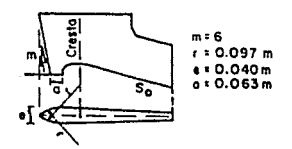

**FIG 37** MODELO<sub>3</sub>

#### **GEOMETRIA** DE PII AS

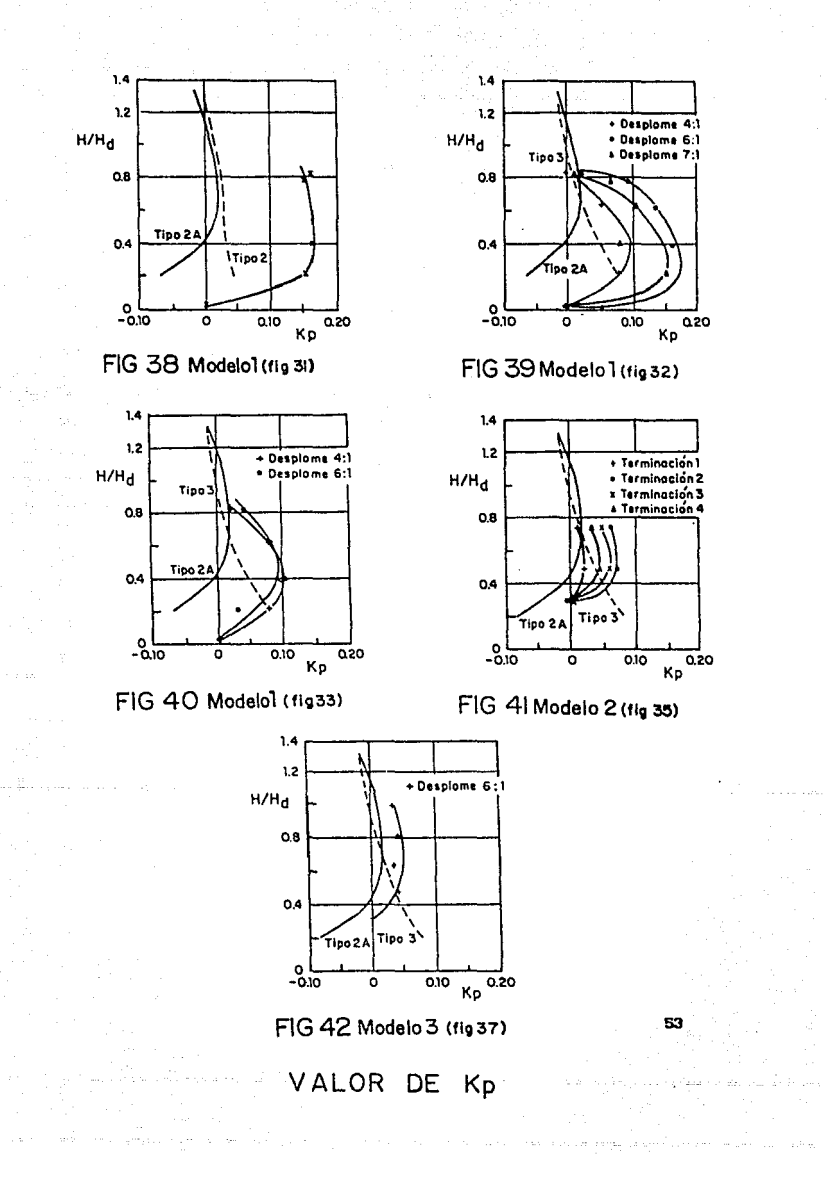

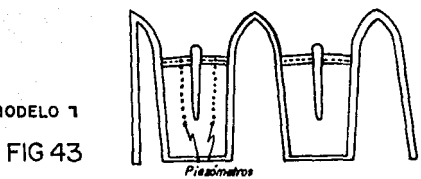

MODELO 1

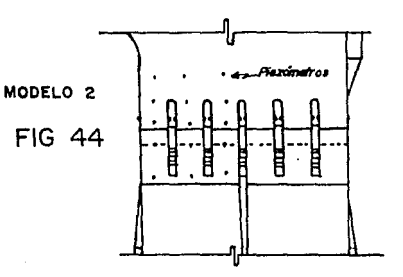

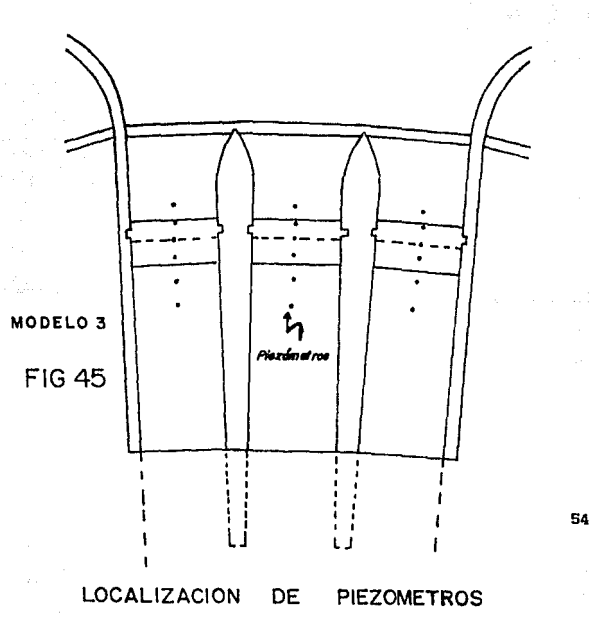

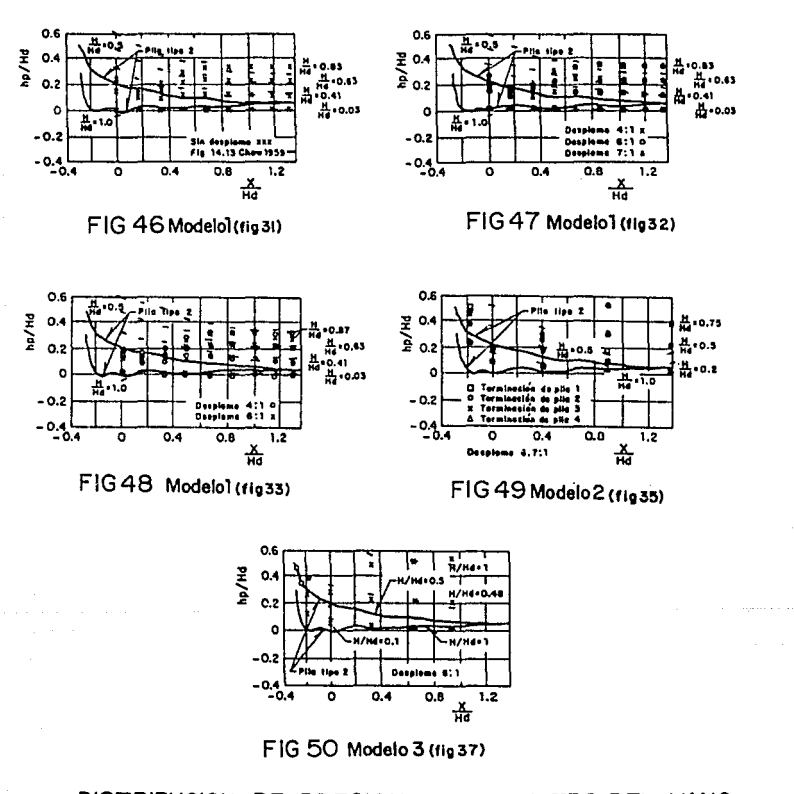

DISTRIBUCION DE PRESIONES AL CENTRO DEL VANO

#### 5. ANALISIS DE RESULTADOS

En este capitulo se analizarán los resultados que se obtuvieron de **las medlclones realizadas en los tres modelos flslcos mencionados en el cap 4 los datos principales a comparar son el coeflclente de contraccl6n**  y la distribución de presiones ejercida sobre el cimacio.

#### 5.1 Análisis de Resultados del ''Kp''

**Los valores se presentan en las flgs 38 a 42, en las cuales se han**  añadido los obtenidos de una serie de experimentos realizados por WES (flg. 14.11, ref 2). Del análisis de dichas figuras se concluye que en los datos de los tres modelos y los del \/ES hay una diferencia **considerable de los valores de"Kpº.** 

Para el modelo 1 se puede ver que los valores obtenidos de "Kp", con los diferentes desplomes (sin desplome, 4:1, 6:1 y 7:1), por medio **de la ec 11, al comparase entre s1 los resultados de cada uno de los desplomes presentan un comportamiento totalmente diferente, ya que en ninguno de los casos se llega a presentar una tendencia de "Kp" que se encuentre en un cierto rango, ya que para cada desplome se t 1enen**  diferencias de valores para las diferentes relaciones de cargas que se manejan, ver figs 38 y 39. 56 stelling and the stellar state of the stellar stellar stellar stellar stellar stellar stellar stellar stellar stellar stellar stellar stellar stellar stellar stellar stellar stellar stellar st

Para las pilas sin desplome los valores de "Kp", llegan a ser grandes, sin funcionamiento hidráulico aceptable es la pila con desplome 4;1, ver flg. 39. embargo se puede decir que la que presenta un

En el modelo 1 con pilas desplomadas 4:1 *y* 6:1 con un saliente de 3.5 m. al comparar los resultados de los valores de "Kp", obtenidos con la ec 11, entre los dos desplomes, si presentan una cierta tendencia, pero con un rango muy amplio, ver fig 40: al adelantar el desplome aguas arriba del paramento, experimentalmente se observa que ayuda provocando que la entrada del flujo sea estable y se disminuyan las ondas cruzadas.

Para el modelo 2, como se mencionó anteriormente, se mantuvo el desplome 6.7:1 *y* los cambios se realizaron en la cola de la pila, con cuatro diferentes terminaciones. Los resultados de "Kp'', que se obtuvieron con la ec 11, para diferentes gastas, se encuentran muy dispersos cuando se comparan entre sl los valores de cada uno de los cambios; sin embargo se llega a observar que el las siguen el mismo comportamiento, ver fig 41.

El modelo 3 mantiene constante la geometria de las pi las. Los resultados que se obtuvieron al aplicar la ec 11 con diferentes cargas de agua, vuelven a conf'lrmar lo que se obtuvo en los otros modelos. Los valores de "Kp" que se presentan cuando se tienen cargas pequeñas son iguales a cero, mientras que para las cargas medianas y grandes oscilan en un rango pequeño, ver fig 42.

Como se dijo anteriormente en las figs 38 a 42 se presentan los valores medidos de "Kp" en los tres modelos y en esas mismas flguras se han puesto lo que propone el WES. Del análisis de ellos se puede concluir que a excepción de la fig 42 el resto no presenta concordancia con los medidos por el \/ES.

Las diferencias entre los valores medidos y los del \/ES estriban en el hecho de que los modelos 1 y 2 llevan canal de llamada, en cambio el modelo 3 solo tiene un pequeño canal de acceso por ello que la comparación que se observa en la fig 42 (modelo 3) muestre buena **semejanza con las curvas del \lES ya que ellas fueron hechas para la**  condición mostrada en la fig 51. Sin embargo, las curvas obtenidas en los modelos 1, 2 y 3 son parecidas en su forma a la pila del tipo 2A mostrada en la flg 51, el lo se puede observar en las flgs 38 a 42.

takte\_ges ja kollas is in till som at till som at in sig is i

#### S. 2 Antlllsls de Resultados de las Presiones

**En el modelo 1 las presiones que se generaron en el vertedor para**  los diferentes desplomes (sin desplome, 4:1, 6:1, 7:1), se tiene que **para gastos pequcfios los resul lados con la ec 29 presentan valores negativos en la cresta del cirnaclo, pasando a ser positivos sln que se llegue a establecer esto. No siendo esto para gastos grandes, aqul las**  presiones en el punto (O,O) son altas, comenzando a bajar e. partir de ese punto a todo lo largo del cimacio, para que al llegar a la rápida se **mantengan casi igual a la hldrost&tlca.** 

**Las medlclones reflejan resul lados diferentes a los anteriores, en éstos no hay presiones negativas sobre la. cresta del vertedor, ni ellas llegan a presentar cuando se t iencn gastos pequef\os. Para los gastos grandes no se presentan presiones tan elevadas como las teóricas sobre**  el punto (0,0) pero si son representativas; a partir de éste punto la **presión comienza a bajai• en un pequeño tramo sobre el cimacio para posteriormente irse elevando, aún durante la sección de la rApida.** 

Como se puede ver para gastos pequeños con la ec 29 se llegan a presentar presiones negativas¡ sin embargo experhnentalmente se comprobó lo contrario, ya que en ninguno de los desplomes se obtuvieron valores negativos. En el caso de tener gastos grandes, la ec 29 indica que la presión empieza a descender paulatinamente hasta establecerse y mantenlendose casi constante, pero según las mediciones real izadas en el modelo f1slco, se obtuvo que si baja la presión, pero después se recupera bruscamente para seguir subiendo constantemente, ver flgs 46 y 47.

Para el modelo 1 con los desplomes 4:1 Y 6:1 que con un saliente de 3.5 m, los resultados que se obtuvieron con la ec 29 cambian un poco con respecto al caso anterior del mismo modelo, la presión baja durante un corto tramo del cimacio estableciéndose posteriormente y volverse casi constante, para volver a bajar y después se mantiene estable. Sin embargo para los gastos pequef\os se presentaron de nuevo presiones negativas sobre la cresta del vertedor. Experimentalmente los valores que se presentnron de las mediciones realizadas en este modelo, se tiene que el compart lmicnlo de las presiones que se obtuvieron son semejantes a los resultados que se tienen en el caso anterior del mismo modelo 1. No se presentaron presiones negativas. Lo que si es notorio. es que con el cambio de geomctrta que se le realizó a la pila, para gastos pequef\os, la presión se mantiene estable a todo lo largo del vertedor, ver fig 48.

Para el modelo 2 los resultados que se obtuvieron con la ec 29 indican que las presiones que se generan sobre la cresta del vertedor son muy al tas, las cuales bajan bruscamente a lo largo del cimacio hasta la mitad de la curvatura que se tiene en larápida, y a partir de este punto comienza a aumentar la presión, fig 49. Experimentalmente se mldlo que las presiones sobre el cimacio son menores que las que se tienen de la ec 29, a partir de ahi comienza a aumentar y cuando se encuentran entre los puntos Pc y PT va aumentando el valor de éstas hasta la mitad de la curvatura, en donde empiezan a descender los valores de las presiones: se puede decir que en esta zona la presión se presenta para una curvatura del tipo convexo. 59

Con los resultados obtenidos del modelo 2, se tiene que las presiones que se generan sobre el cimacio son todas positivas, unas más elevadas que otras. Pero cuando se encuentra entre los puntos Pe y PT, ver fig 49 según la ec 29 la presión baja hasta el punto intermedio para después empezar a subir; pero experimentalmente se muestra que al pasar el flujo de agua sobre la curvatura el tirante de agua disminuye hasta la mitad de esta sección por eso la presión aumenta bruscamente, al pasar este punto el tirante de agua se vuelve a recuperar y por esto la presión vuelve a dlsmlnulr; ello es provocado por la curvatura convexa.

Para el modelo 3 los resultados que se obtuvieron al aplicar con la ec 29 indican que la presión se mantiene alta sobre la cresta del cimacio y comienza a bajar a lo largo del perfil de éste y de la rápida. sin llegar a presentar alguna modificación. Las mediciones realizadas en este modelo seftalan que en la cresta del vertedor es donde se tiene la presión más baja, y a partir de este punto empieza a subir a todo lo largo del cimacio y de la rápida, ver fig 50.

En las flgs 46 a 50 se muestra la distribución de presiones medidas en los modelos I, 2 y 3 y también se ha añadido las obtenidas por el WES.

Del análisis de estas figuras se concluye que presentan un comportamiento diferente a los representadas por el \.IES. pero hay que indicar que estas últimas fueron obtenidas para la condición de la pi la tipo 2 (ver fig 51). Hay que destacar el hecho de que no se presentan caidas muy fuertes de presión y no se llega a tener valores negativos En este caso si puede decirse que la presencia del canal de llamada, la forma de la nariz y el perfil de la pila Juegan un papel muy Importante.

والمحافظ المعارفين والمستحيل والمتاعين والمتحدث والمستحقق والمتحل

#### 53 Cooted

En las figs 52 a 55 se presenta la relación entre los gastos medidos en los modelos 1, 2 y 3 y los calculados teóricamente, en general puede decirse que los valores son iguales, aunque en algunos casos el experimental da mayor que el teórico o viceversa. Sólo en el caso de la fig 55 el teórico resulta ligeramente mayor que el experimental.

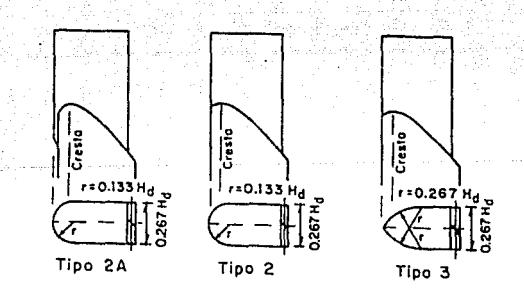

Pilas tipo WES  $(ref 2)$ 

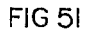

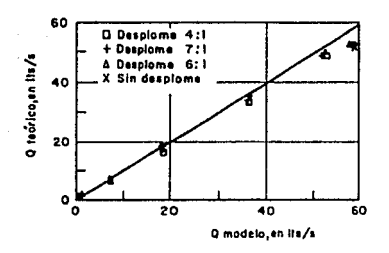

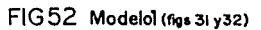

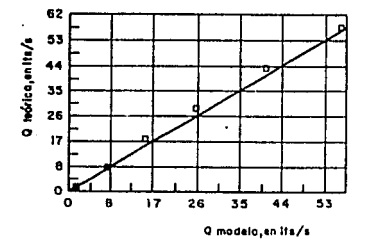

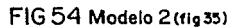

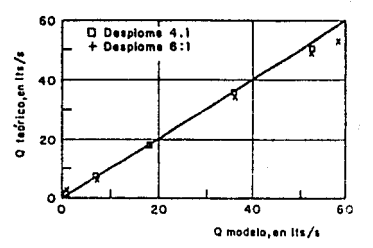

FIG 53 Modelo1(fig 33)

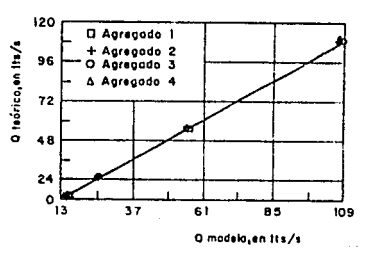

FIG55 Modelo 3 (fig 36)

#### DE GASTOS MEDIDOS Y CALCULADOS **COMPARACION**

#### s. CONCLUSIONES

En los capítulos anteriores se ha descrito el diseño de las pilas sobre vertedores de excedencias. en donde se expuso una serle de autores que desarrollaron o crearon algún tipo de pila. Con lo cuál se llega a la conclusión de que el poder llegar a desarrollar una pila lo más hidrodinámica posible, ayudaría a disminuir los problemas que se presentan en una obra de excedencias; ya que ésta es una estructura importante para la seguridad de una presa.

En base a los resultados obtenidos sobre el desplome de pilas, se tiene que en la mayoría de los casos, si no es que en todos, los resultados que se obtuvieron ya sea por una ecuación o un programa, algunos dlf'leren de los que se lograron obtener por medio de las medlclones realizadas en los tres modelos fislcos.

En lo que respecta al coeficiente de contracción "Kp", éste no se ve que llegue a presentar un mejoramiento en sus valores, como se puede observar en las flgs 38 a 42. Con esto no se logra modlflcar el que se desaloje más gasto que el que se tienen proyectado, debido a que el "Kp" no disminuye. Por lo tanto el que se modifique la geometria de la pila no ayuda a que el coeficiente de contracción pueda ser menor.

graphic and service in

Haciendo ahora referencia a la distribución de presiones, se tiene que por medio de la ec 29 se puede llegar a presentar valores negativos, sobre todo en la cresta del vertedor y con esto provocar algún problema en la estructura de control¡ sin embargo experimentalmente en ninguno de los tres modelos se llegó a presentar algún caso con valores negativos. Por lo tanto se puede concluir que el desplomar Ja plla garantiza el que no se presenten presiones negativas, y sl el desplome comienza adelante del paramento aguas arriba provoca que la presión se mantenga uniforme sobre el cimacio, esto ocurre, principalmente con gastos pequeños.

En conclusión se llega a que aparentemente el usar pilas con desplome implica tener valores más grandes de "Kp" que los propuestos para pilas verticales pero hay que investigar más la influencia del canal de acceso sobre dicho coeficiente. Por otra parte se llenen presiones mayores que garantizan que no se van a presentar presiones negativas, lo cual puede ser más atractivo desde el punto de vista de estabilidad del cimacio pero a la vez resultará más costoso. Sin embargo tampoco SP. aprecia una rnejoria notable en la capacidad de descarga usnndo este tlpo de pilas. Por último sl existe una diferencia apreciable en el perf11 de la superficie libre usando las pilas desplomadas y tampoco se presenta una sobre elevación muy grande del agua frente a Ja nariz de la p!la.

n i Santa Karat ya Kasance ya Katalunia (Ka

الملائم فلاتو فتقديم المكتفين والكوس المترابط أأنهم المناد المتوارد الاستراد والمرور والمتراب

64

ants a possibility in the solid soup

#### **REFERENCIAS**

racks, possible the contract to contract and support of the contract of the contract

- 1. Rangel, M J , " Diseño de pilas para vertedores " , Trabajo para obtener el grado de Maestro en lngenlerla Dlvlslón de estudios de Posgrado, Facultad de Ingenlerla , UNAH , México 1988
- 2. Chow, V T , " Hidráulica de los Canales Abiertos " , Ed Diana , México 1990 .
- **3. Escande. L** , " **Investlgaclones sobre las grandes obras de evacuación de las crecientes " Ingenlerla**  Hidráulica en México , vol XII , No 4 , **octubrre - diciembre** 1959 .
- 4. U S Bureau of Reclamation , " Diseño de Presas Pequeñas " , Ed CECSA, México 1982.
- 5. Sotelo, G , " Hidráulica General (vol I) " , Ed Llmusa , México 1989 .
- 6. Creager, W P , Justin, J D and Hinds, J , " Engeneering for dams ", John Wiley and Sons Inc , New York 1950.
- 7. Torres, F , " Obras Hidráulicas " , Ed Limusa , México 1980 .

65

 $\tau$  , and we can express the mass of the contract  $\tau$